# **PgnHelper** *Release 0.10.0*

**Ferdinand Mosca**

**Jul 16, 2022**

# **CONTENTS:**

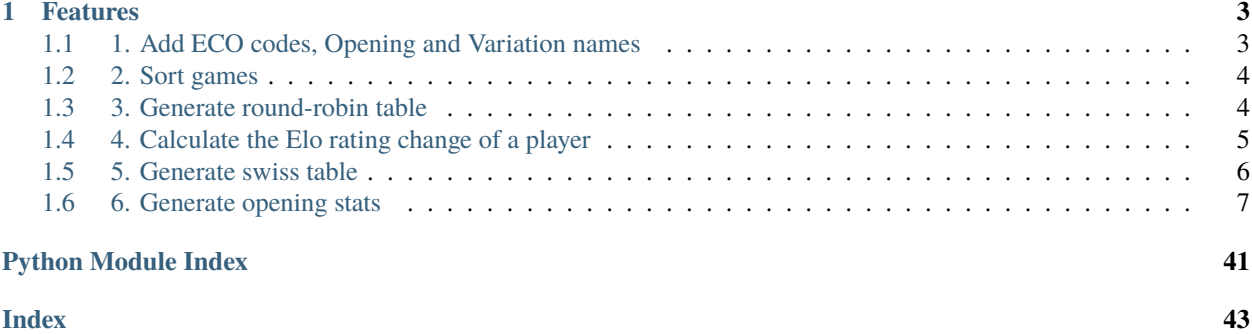

PgnHelper is an application that can sort games; add ECO codes, opening and variation names; generates a round-robin, swiss and standing tables with rating change and tie-break scores; and opening stats.

First install the pgnhelper package see the *[Installation](#page-11-0)* guide.

## **CHAPTER**

# **ONE**

# **FEATURES**

# <span id="page-6-1"></span><span id="page-6-0"></span>**1.1 1. Add ECO codes, Opening and Variation names**

Command line:

```
pgnhelper addeco --inpgnfn manila1974.pgn --outpgnfn out_manila1974.pgn --inecopgnfn eco.
\rightarrowpgn
```
Sample output:

```
[Event "Manila"]
[Site "Manila"]
[Date "1974.??.??"]
[Round "10"]
[White "Naranja, Renato"]
[Black "Petrosian, Tigran V"]
[Result "1/2-1/2"]
[BlackElo "2640"]
[ECO "A15"]
[ECOT "D90"]
[Opening "English"]
[OpeningT "Gruenfeld"]
[VariationT "Three knights variation"]
[WhiteElo "2395"]
1. c4 Nf6 2. Nf3 g6 3. d4 Bg7 4. Nc3 d5 5. cxd5 Nxd5 6. Bd2 Nb6 7. Qc2 Nc6
8. Rd1 O-O 9. e3 Bf5 10. Qc1 a5 11. Be2 a4 12. O-O Qc8 13. d5 Nb8 14. e4 Bg4
15. Bh6 c6 16. Bxg7 Kxg7 17. Qe3 N8d7 1/2-1/2
```
The new ECOT, OpeningT and VariationT (T=Transposition) are based from the input eco.pgn file. See the *[Usage](#page-15-0)* section for further informations.

The ECO tag is based from the first 2 moves of the game while the ECOT is based from the first 12 moves of the game.

# <span id="page-7-0"></span>**1.2 2. Sort games**

Listing 1: Sort games by eco tag.

pgnhelper sort --inpgnfn airthings.pgn --outpgnfn sorted\_airthings.pgn --sort-tag eco -- ˓<sup>→</sup>sort-direction hightolow

Listing 2: Sort games by white tag.

pgnhelper sort --inpgnfn airthings.pgn --outpgnfn sorted\_airthings.pgn --sort-tag white - ˓<sup>→</sup>-sort-direction hightolow

Available sort tags:

event, site , date, round, white, black, eco, ecot, plycount

# <span id="page-7-1"></span>**1.3 3. Generate round-robin table**

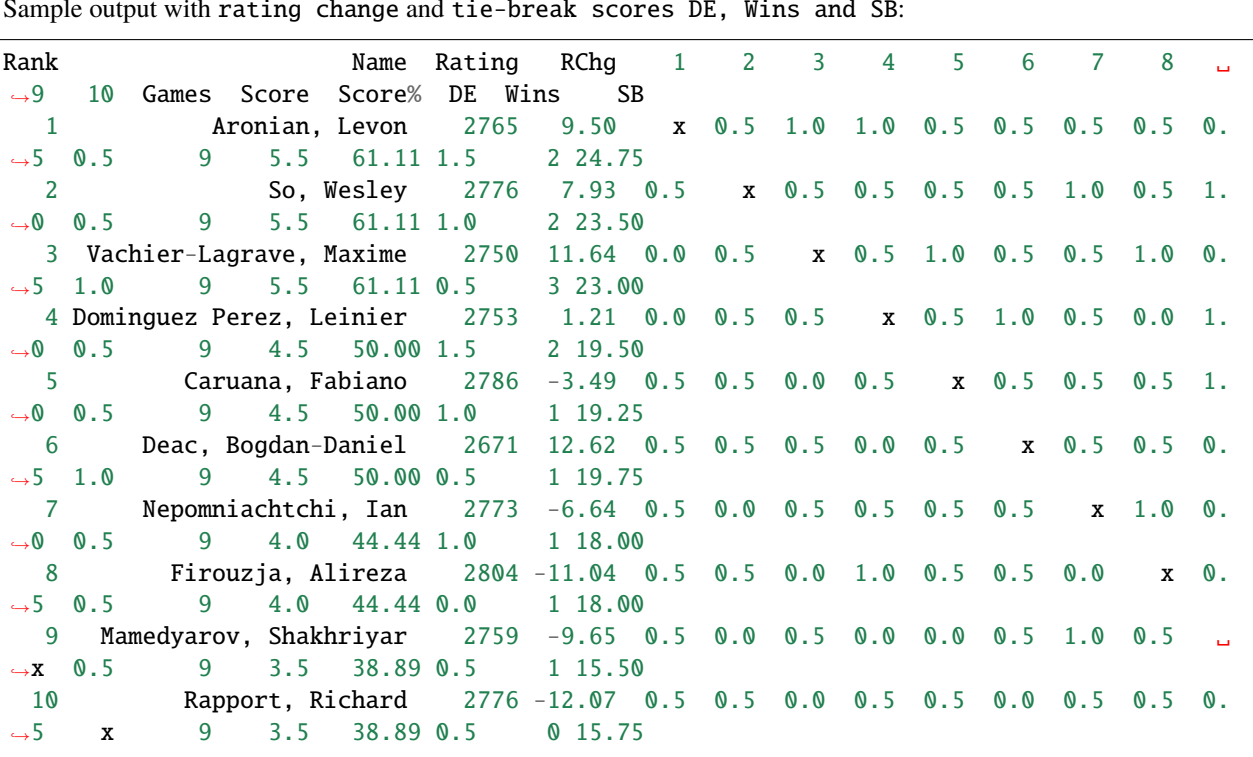

Listing 3: Round-robin with normal scoring

pgnhelper roundrobin --inpgnfn superbet\_classic\_2022\_bucharest.pgn --output scb2022.txt

Sample output with rating change and tie-break scores DE, Wins and SB:

Listing 4: Round-robin with armageddon tie-break

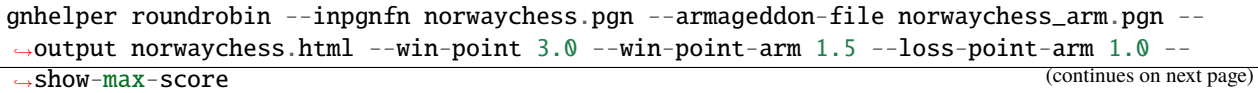

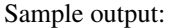

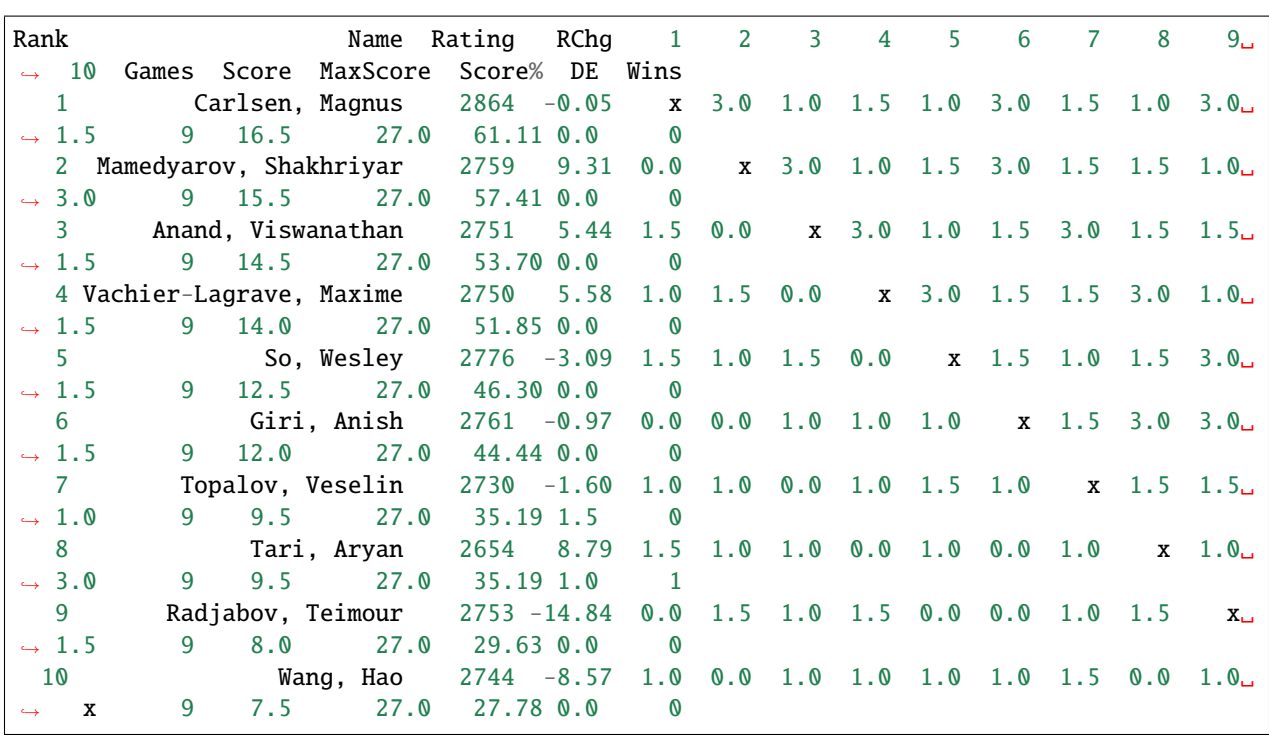

# <span id="page-8-0"></span>**1.4 4. Calculate the Elo rating change of a player**

Game result:

```
[Event "FIDE Candidates 2022"]
[Site "Madrid ESP"]
[Date "2022.06.17"]
[Round "1"]
[White "Ding Liren"]
[Black "Nepomniachtchi,I"]
[Result "0-1"]
[WhiteElo "2806"]
[BlackElo "2766"]
[EventDate "2022.06.16"]
[ECO "A20"]
```
Listing 5: Calculate the rating change of Nepomniachtchi.

```
1 import pgnhelper.elo
3 white_rating = 2806
4 black_rating = 2766
5 white_point = 0
6 black_point = 1
```
2

```
\sigma expected_score = pgnhelper.elo.expected_score(black_rating, white_rating)
8 \mid k = 109 \text{ rating\_change} = k * (black\_point - expected\_score)10 print(rating_change) # 5.573116337622928
```
Listing 6: Calculate the rating change of Ding Liren.

```
1 import pgnhelper.elo
2
3 white_rating = 2806
4 black_rating = 2766
5 white_point = 0
6 black_point = 1
   7 expected_score = pgnhelper.elo.expected_score(white_rating, black_rating)
8 \mid k = 109 \text{ rating\_change} = k * (white\_point - expected\_score)10 print(rating_change) # -5.573116337622928
```
# <span id="page-9-0"></span>**1.5 5. Generate swiss table**

```
pgnhelper swiss --inpgnfn "./pgn/fide_grand_swiss_2021_riga.pgn" --output "fide_swiss.txt
\hookrightarrow.
# pgnhelper swiss --inpgnfn "./pgn/fide_grand_swiss_2021_riga.pgn" --output "fide_swiss.
˓→html"
# pgnhelper swiss --inpgnfn "./pgn/fide_grand_swiss_2021_riga.pgn" --output "fide_swiss.
\hookrightarrowCSV"
```
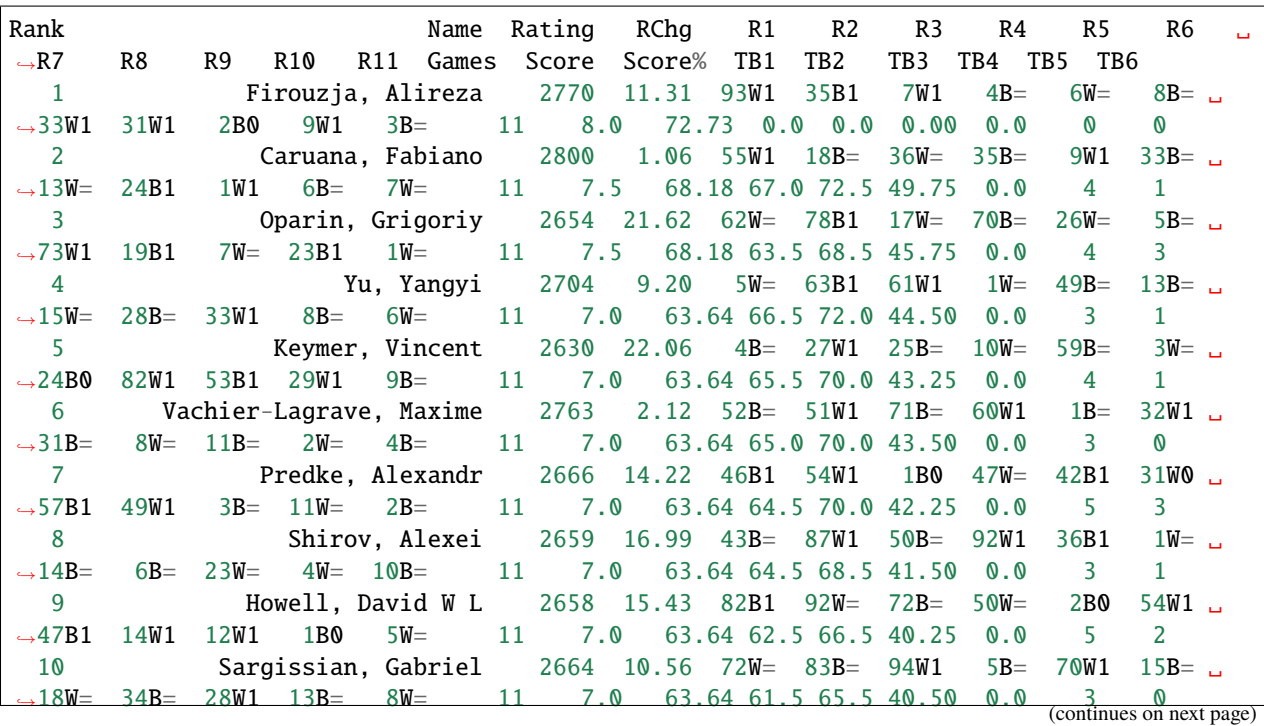

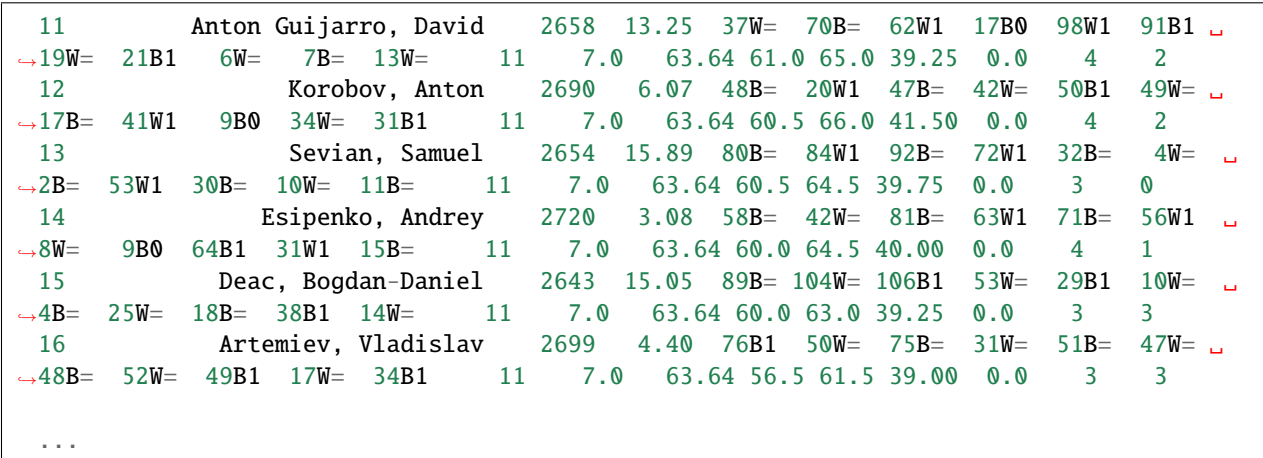

Tie-breaks:

TB1 = Buchholz Cut 1 TB2 = Buchholz TB3 = Sonneborn-Berger TB4 = Direct Encounter TB5 = Number of wins TB6 = Number of wins as black

# <span id="page-10-0"></span>**1.6 6. Generate opening stats**

```
>>> import pgnhelper.eco
>>> import pgnhelper.record
>>> df = pgnhelper.eco.get_opening_stats("./pgn/candidates_zurich_1953.pgn")
>>> df
```
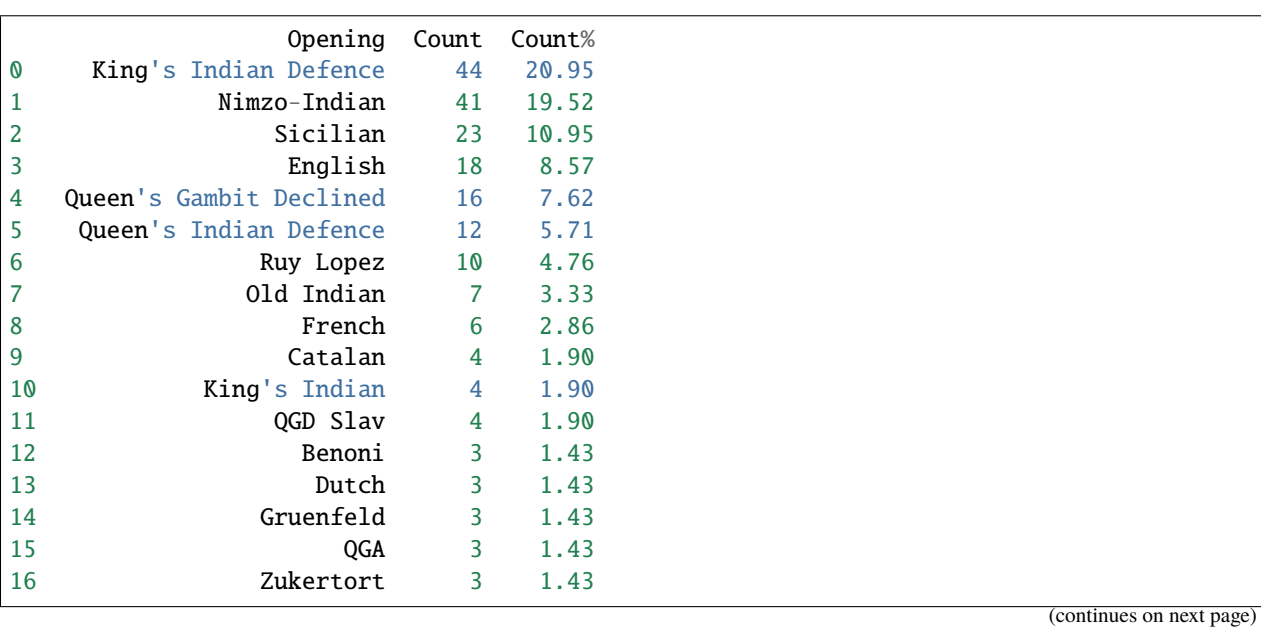

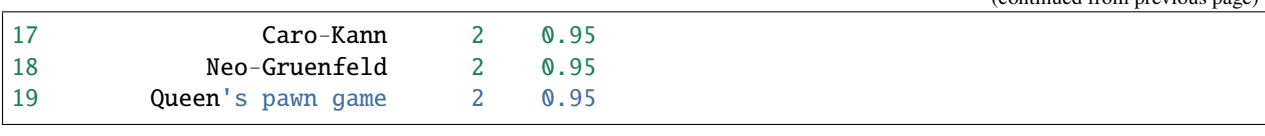

**Note:** Your game must have an opening info in the header.

## <span id="page-11-0"></span>**1.6.1 Installation**

### **Virtual environment**

I would recommend this kind of installation as opposed to global because the clash of library versions installed are avoided. Also it is easy to cleanup the installation, you just have to delete the virtual environment folder.

Typical setup on windows 10.

1. Open command prompt or powershell:

PS C:\Users\ferdi>

2. cd to C drive or other drive if you want to install in other drive:

PS C:\Users\ferdi> cd c:\

3. Check if you have python:

PS C:\> python --version

**Note:** Be sure you use Python version 3.7, 3.8 ... or later.

4. Create a folder in this example I will name it mypgnhelper:

PS C:\> mkdir mypgnhelper

5. cd to this folder:

PS C:\> cd mypgnhelper

6. Create venv folder for virtual environment:

PS C:\mypgnhelper> python -m venv venv

**Note:** The folder venv is now under the mypgnhelper folder. There is python installed under venv. You may delete this folder if you no longer need it.

7. Activate the virtual enviromnent:

PS C:\mypgnhelper> ./venv/scripts/activate

8. Update pip:

(continued from previous page)

(venv) PS C:\mypgnhelper> python -m pip install -U pip

9. Install the pgnhelper:

(venv) PS C:\mypgnhelper> pip install pgnhelper

**Note:** All the depdendent modules of pgnhelper are also installed. See the dependent libraties section below.

10. Check the installation by checking its version:

(venv) PS C:\mypgnhelper> pgnhelper -v

When you work with pgn file you need to activate the virtual environment as in step 7 if it is not activated yet like when you comeback after computer restart.

If you no longer need the pgnhelper, just delete the mypgnhelper folder.

#### **Global**

1. Open command prompt or powershell and run as administrator:

PS C:\WINDOWS\system32>

2. cd to c drive:

PS C:\WINDOWS\system32> cd c:\

3. Check if you have python:

PS C:\> python --version

4. Install the package:

PS C:\> pip install pgnhelper

5. Test it:

PS C:\> pgnhelper -h

#### **Dependent libraries**

pgnhelper is dependent on the following libraries:

```
python chess
pandas
pretty-html-table
pytest
```
They are installed automatically when pgnhelper is installed.

## **1.6.2 Uninstallation**

Uninstall the package with:

pip uninstall pgnhelper

The dependent libararies installed by pgnhelper are not uninstalled automatically. You have to uninstall it manually.

Uninstall other libraries:

```
pip uninstall chess
pip uninstall pandas
pip uninstall pretty-html-table
pip uninstall pytest
```
**Note:** Do not uninstall the other libraries if you still need it specially if you install pgnhelper globally or not using virtual environment.

# **1.6.3 Help**

#### **General help**

Open your command prompt or powershell and type:

pgnhelper --help

```
usage: pgnhelper [-h] [-v] {sort,addeco,roundrobin,standing} ...
positional arguments:
 {sort,addeco,roundrobin,standing}
   sort Sort the games from the given pgn file based on the given game.
˓→tags. e.g. pgnhelper sort mygames.pgn --outpgnfn out.pgn --sort-tag opening --sort-
                       direction hightolow
   addeco Add eco and ecot codes, opening and variation names to the input<sub>u</sub>
˓→pgn file. The eco, opening etc. are from the given input file eco.pgn. e.g.
                       pgnhelper addeco --inpgnfn mygames.pgn --inecopgnfn eco.pgn --
˓→outpgnfn out.pgn
   roundrobin Generate round-robin table results from the input pgn file. The
˓→output can be html, csv and txt. e.g. pgnhelper roundrobin --inpgnfn candidates.pgn
                       --output candidates.html
   standing Generates a standings from the input pgn file. The output can be<sub>w</sub>
˓→html, csv and txt. e.g. pgnhelper standing --inpgnfn candidates.pgn --output
                       candidates.html
options:
 -h, --help show this help message and exit
 -v, --version show program's version number and exit
```
**Sort help**

pgnhelper sort --help

```
usage: pgnhelper sort [-h] --inpgnfn INPGNFN --outpgnfn OUTPGNFN [--sort-tag SORT_TAG] [-
˓→-sort-direction SORT_DIRECTION] [--encoding ENCODING]
options:
 -h, --help show this help message and exit
  --inpgnfn INPGNFN Write the input pgn filename, required.
  --outpgnfn OUTPGNFN Write the output pgn filename, required, mode=overwrite.
  --sort-tag SORT_TAG Sort the games by tag. [default=eco, value=(eco | ecot | event |_{\square}˓→date | round | white | black | site | plycount)]. e.g. --sort-tag event
  --sort-direction SORT_DIRECTION
                        Write the direction to sort the games. [default=lowtohigh,
˓→value=(lowtohigh | hightolow)].
 --encoding ENCODING Encoding used in reading pgn file when sorting, not required.␣
\rightarrow[default=utf-8, value=(utf-8 | ISO-8859-1)]. If you encounter an error like
                        "UnicodeDecodeError: utf-8 codec cannot decode ..." you can try,
\leftrightarrow--encoding ISO-8859-1
```
**Add eco help**

pgnhelper addeco --help

```
usage: pgnhelper addeco [-h] --inpgnfn INPGNFN --outpgnfn OUTPGNFN --inecopgnfn.
\rightarrowINECOPGNFN
options:
 -h, --help show this help message and exit
 --inpgnfn INPGNFN Write the input pgn filename, required.
 --outpgnfn OUTPGNFN Write the output pgn filename, required, mode=overwrite.
 --inecopgnfn INECOPGNFN
                       Write the reference eco.pgn filename, required.
```
**Round-robin help**

pgnhelper roundrobin --help

```
usage: pgnhelper roundrobin [-h] --inpgnfn INPGNFN --output OUTPUT [--win-point WIN_
˓→POINT] [--draw-point DRAW_POINT] [--armageddon-file ARMAGEDDON_FILE]
                       [--win-point-arm WIN_POINT_ARM] [--loss-point-arm LOSS_POINT_
˓→ARM] [--show-max-score] [--table-color TABLE_COLOR]
options:
 -h, --help show this help message and exit
 --inpgnfn INPGNFN Write the input pgn filename, required.
 --output OUTPUT Write the output filename, required, can be .html, .csv or .txt.␣
˓→e.g --output tata_steel.html
 --win-point WIN_POINT
                       The point when the player wins, default=1.0
 --draw-point DRAW_POINT
                       The point when the player draws, default=0.5
 --armageddon-file ARMAGEDDON_FILE
                       The armageddon pgn file, not required, default=None, if the
→tournament is governed by armageddon tie-break system, you need to intput the
                       armageddon pgn file.
```

```
--win-point-arm WIN_POINT_ARM
                        The point when one player wins the armageddon match, not
˓→required, default=1.0
 --loss-point-arm LOSS_POINT_ARM
                        The point when one player loses the armageddon match, not<sub>u</sub>
˓→required, default=0.0
 --show-max-score A flag to show MaxScore column in the table, can be useful when
˓→scoring is not standard.
 --table-color TABLE_COLOR
                        Write table color not required. [default="blue_light" value=(
˓→"yellow_light", "grey_light", "orange_light", "green_light", "red_light",
                        "yellow_dark", "grey_dark", "blue_dark", "orange_dark", "green_
˓→dark", "red_dark")]
```
# <span id="page-15-0"></span>**1.6.4 Usage**

### **Command line**

#### **1. Add ECO**

pgnhelper addeco --inpgnfn candidates\_zurich\_1953.pgn --outpgnfn eco\_candidates\_zurich\_ ˓<sup>→</sup>1953.pgn --inecopgnfn eco.pgn

**Note:** You can get the [eco.pgn](https://github.com/fsmosca/pgnhelper/tree/main/eco) from the pgnhelper github repository.

#### **2. Sort**

pgnhelper sort --inpgnfn sinqcup21.pgn --outpgnfn sorted\_sinqcup21.pgn --sort-tag eco -- ˓<sup>→</sup>sort-direction hightolow

### **3. Generates a round-robin result table**

pgnhelper roundrobin --inpgnfn sinqcup21.pgn --output sinqcup21.txt

Output with rating change and tie-break scores DE, Wins, SB and Koya:

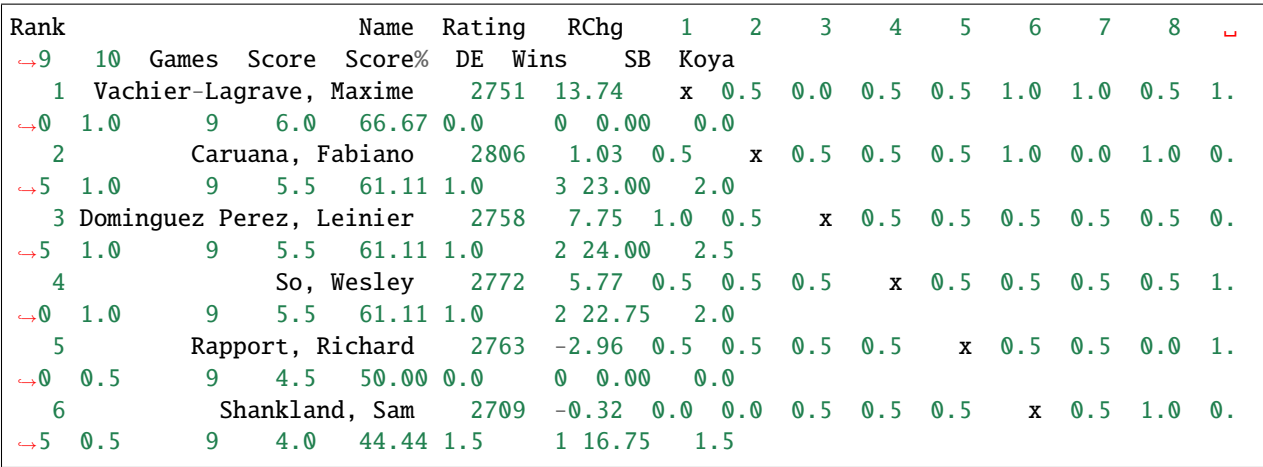

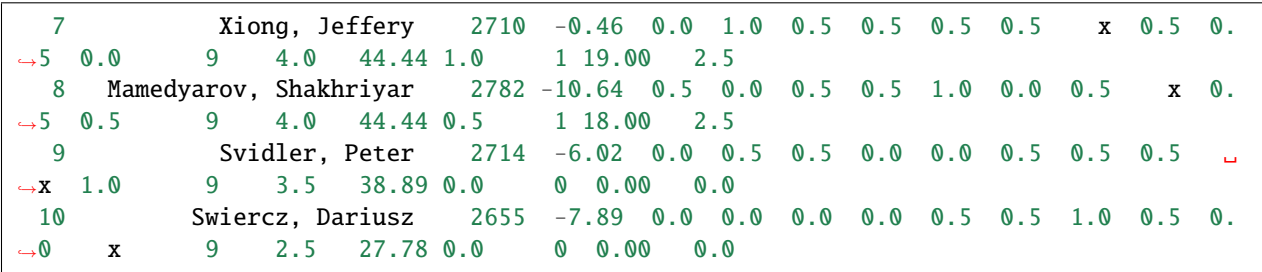

#### **4. Generates a round-robin table with armageddon tie-break as in Norway Chess**

pgnhelper roundrobin --inpgnfn norwaychess.pgn --armageddon-file norwaychess\_arm.pgn -- ˓<sup>→</sup>output norwaychess.html --win-point 3.0 --win-point-arm 1.5 --loss-point-arm 1.0 -- ˓<sup>→</sup>show-max-score

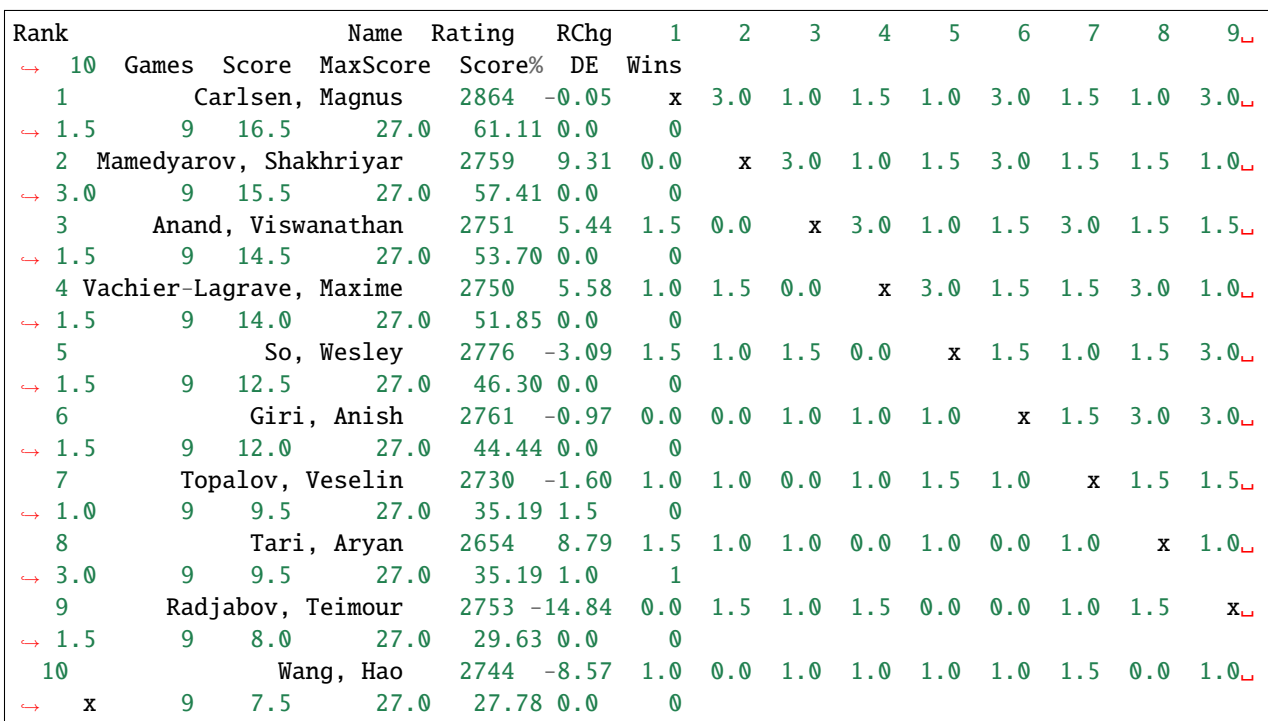

#### **5. Generates swiss table**

pgnhelper swiss --inpgnfn "./pgn/fide\_grand\_swiss\_2021\_riga.pgn" --output "fide\_swiss.txt  $\hookrightarrow$ " # pgnhelper swiss --inpgnfn "./pgn/fide\_grand\_swiss\_2021\_riga.pgn" --output "fide\_swiss.  $\rightarrow$ html"

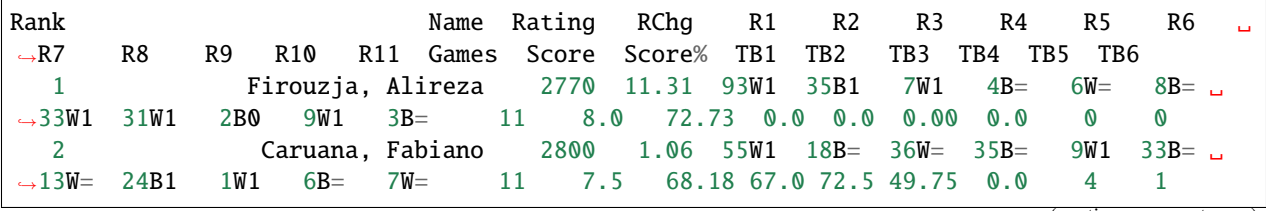

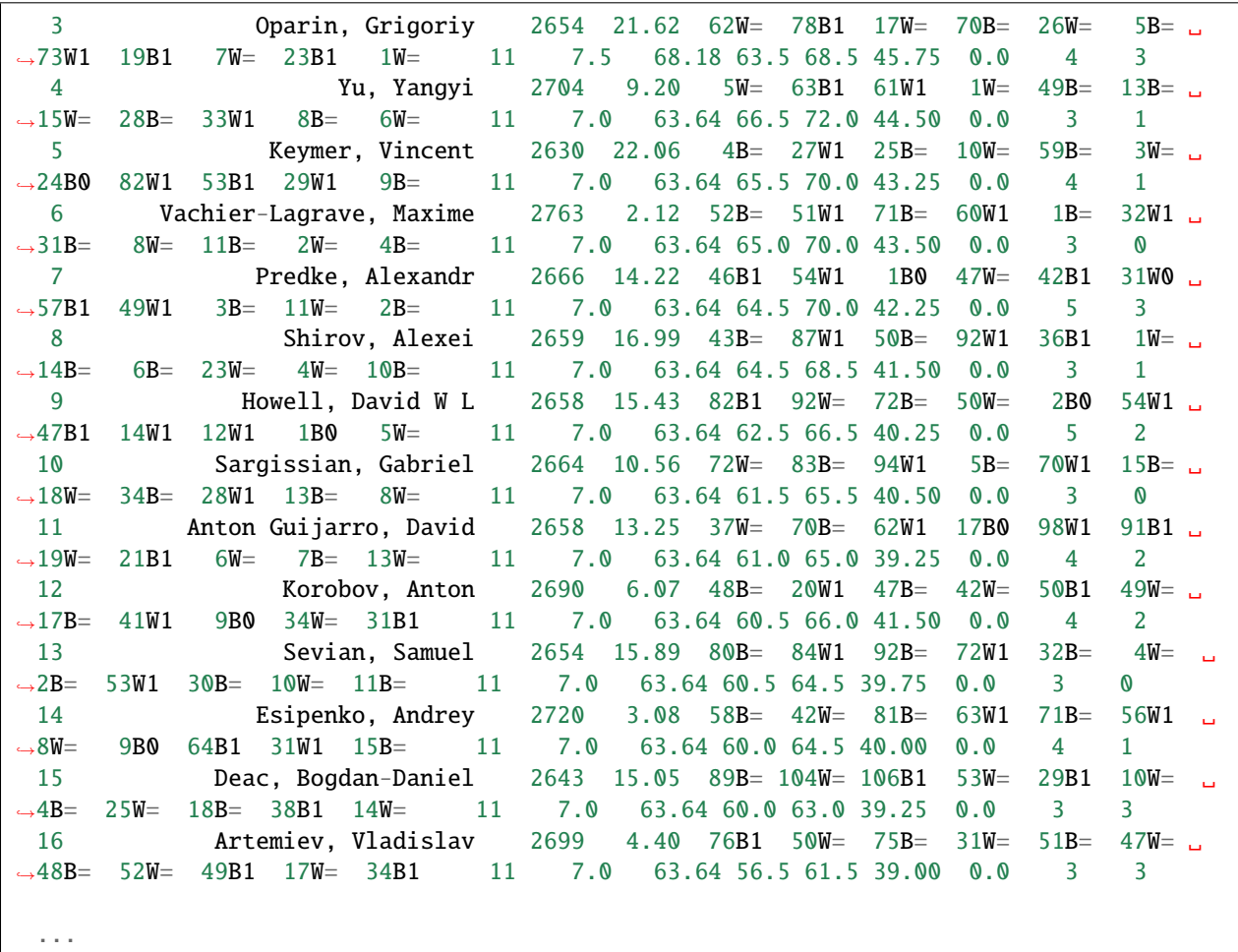

### Tie-breaks:

TB1 = Buchholz Cut 1 TB2 = Buchholz TB3 = Sonneborn-Berger TB4 = Direct Encounter TB5 = Number of wins TB6 = Number of wins as black

#### **6. Generates standing table**

Command line:

```
pgnhelper standing --inpgnfn "./pgn/interzonal_1970_palma_de_mallorca.pgn" --output
˓→palma.txt
```
Output:

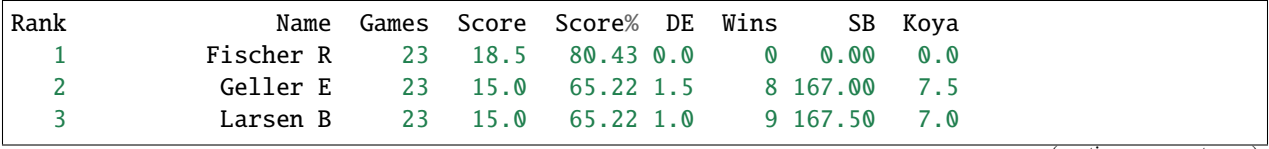

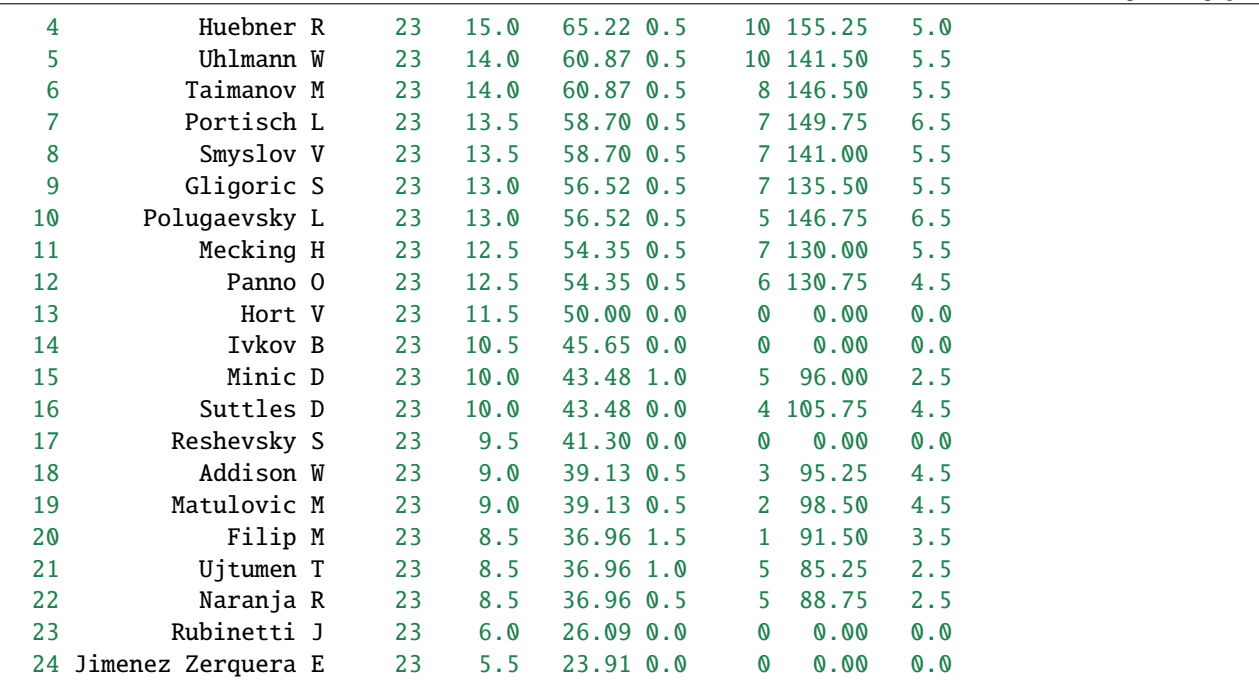

### **Script**

#### **1. Add ECO**

```
import pgnhelper.app
a = pgnhelper.app.PgnHelper(
   'addeco',
    inpgnfn='mygames.pgn',
    outpgnfn='out_eco.pgn',
    inecopgnfn='eco.pgn')
a.start()
```
#### **2. Sort games**

 $\overline{m}\overline{m}$ 

## import pgnhelper.app

```
a = pgnhelper.app.PgnHelper(
    'sort',
    inpgnfn='mygames.pgn',
    outpgnfn='out_sorted.pgn',
   sort_tag='eco',
    sort_direction='hightolow')
a.start()
```
### **3. Generate round-robin table**

The output can be a pandas dataframe, txt, csv and html.

"" "

(continued from previous page)

```
import pgnhelper.roundrobin
import pgnhelper.utility
# Get the dataframe output.
rr = pgnhelper.roundrobin.RoundRobin(
    "airthings.pgn",
   winpoint=3.0, drawpoint=1.0)
df = rr.title()# Print to console.
print(df.to_string(index=False))
# Save to html.
pgnhelper.utility.save(df, "airthings.html")
# Save to csv.
df.to_csv("airthings.csv", index=False)
```
**4. Generate round-robin table with armageddon games as tie-break as in Norway Chess**

```
"''"Generate a round-robin table and save results and html.
" ""import pgnhelper.roundrobin
import pgnhelper.utility
rr = pgnhelper.roundrobin.RoundRobin(
    "./pgn/norway_chess_2022_classical.pgn",
    infnarm="./pgn/norway_chess_2022_armageddon.pgn",
    winpoint=3.0,
    winpointarm=1.5,
    losspointarm=1.0)
df = rr.title()pgnhelper.utility.save(df, "norway_chess.html")
```
**5. Find the frequency of opening names played by players in a tournament**

```
"""Get frequency of players that plays sicilian opening.
"''"import pgnhelper
import pandas as pd
opening_name = 'Sicilian'
pgnfn = 'wchcand22.pgn'
df, players, israting = pgnhelper.record.get_pgn_data(pgnfn)
```

```
openings = df. Opening. unique()
# for o in openings:
   # print(o)
data = \{\}for p in players:
   data1 = \{\}for o in openings:
      dfw = df \cdot loc[(df \cdot Opening == o) \& (df \cdot White == p)]dfb = df \cdot loc[(df \cdot Opening == o) \& (df \cdot Black == p)]wcnt = len(dfw)bcnt = len(dfb)total = wcnt + bcntdata1.update({o: {'w': wcnt, 'b': bcnt, 'total': total}})
   data.update({p: {'data': data1}})
mydata = []for p in players:
   mydata.append([opening_name, p,
                   data[p]['data'][opening_name]['w'],
                   data[p]['data'][opening_name]['b'],
                   data[p]['data'][opening_name]['total']])
mydf = pd.DataFrame(
   mydata,
   columns=['Opening', 'Player', 'Wgames', 'Bgames', 'Total'])
mydf = mydf.sort_values(by=['Total', 'Wgames'], ascending=[False, False])
mydf = mydf.reset_index(drop=True)
print(mydf)
```
Output:

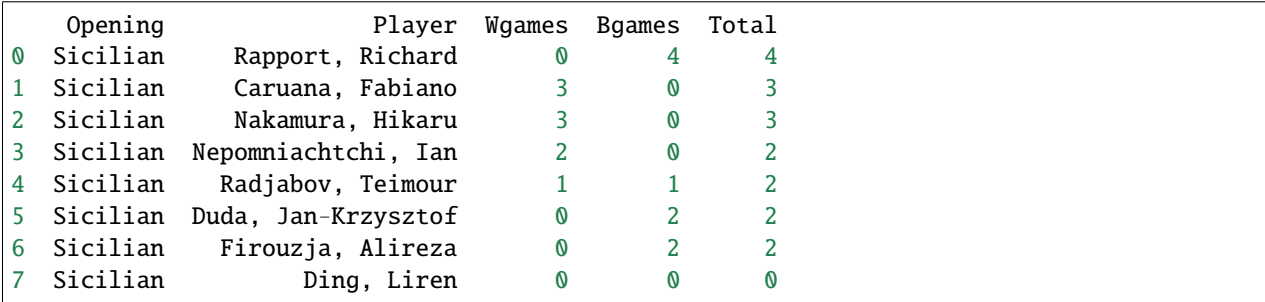

# **1.6.5 Pytest**

### **Setup Guide**

Copy the tests folder from the [pgnhelper](https://github.com/fsmosca/pgnhelper) github repository. These folders have files that we can use to run pytest.

Typical directory structure:

```
c:/mypgnhelper
c:/mypgnhelper/tests/test_roundrobin.py
c:/mypgnhelper/tests/test_addeco.py
c:/mypgnhelper/tests/test_sortgames.py
```
Command line:

c:/pgnhelper> pytest

## **1.6.6 Change Log**

### **Version 0.10.1 [2022-06-27]**

1. Silence some flake8 warnings

### **Version 0.10.0 [2022-06-26]**

### **1. Add command line in swiss table generation**

Command line:

```
pgnhelper swiss --inpgnfn "./pgn/fide_grand_swiss_2021_riga.pgn" --output grandwiss2021.
˓→txt --round 11
```
### **2. Add number of wins swiss tie-break**

Tie breaks:

```
TB1 = Buchholz cut 1
TB2 = BuchholzTB3 = Sonneborn-Berger
TB4 = Direct Encounter
TB5 = Most number of wins
```
Command line:

```
pgnhelper swiss --inpgnfn "./pgn/fide_grand_swiss_2021_riga.pgn" --output grand_swiss.
˓→txt --round 11
```
Output:

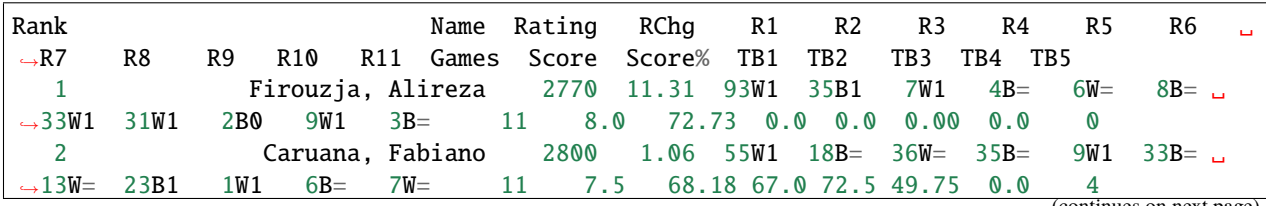

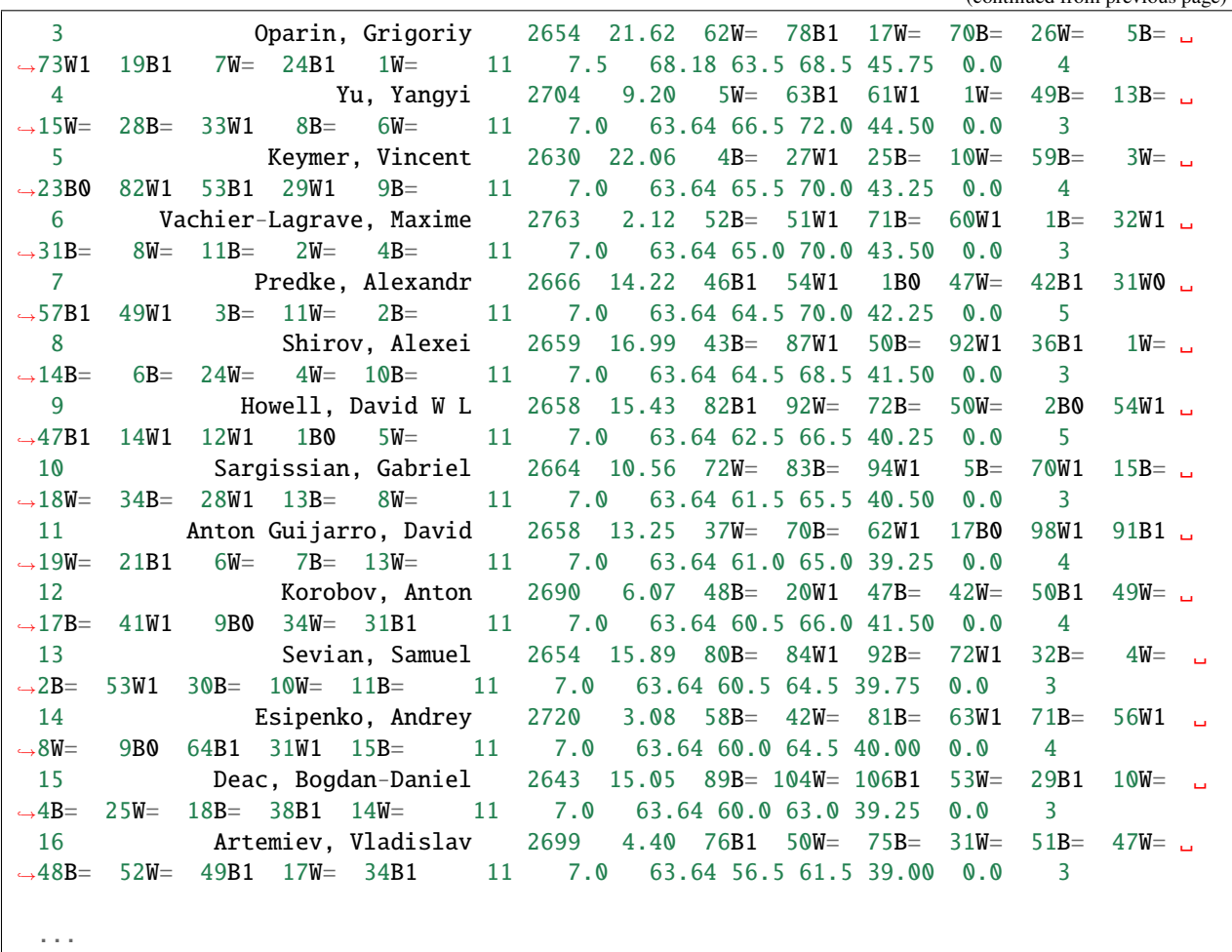

### **3. Add number of wins with black swiss tie-break**

Tie breaks:

TB1 = Buchholz cut 1 TB2 = Buchholz TB3 = Sonneborn-Berger TB4 = Direct Encounter TB5 = Most number of wins TB6 = Most number of wins with black

Output:

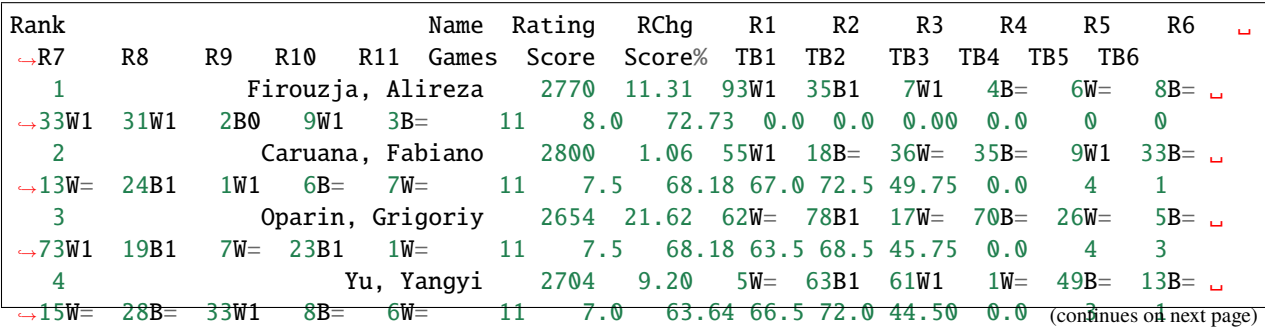

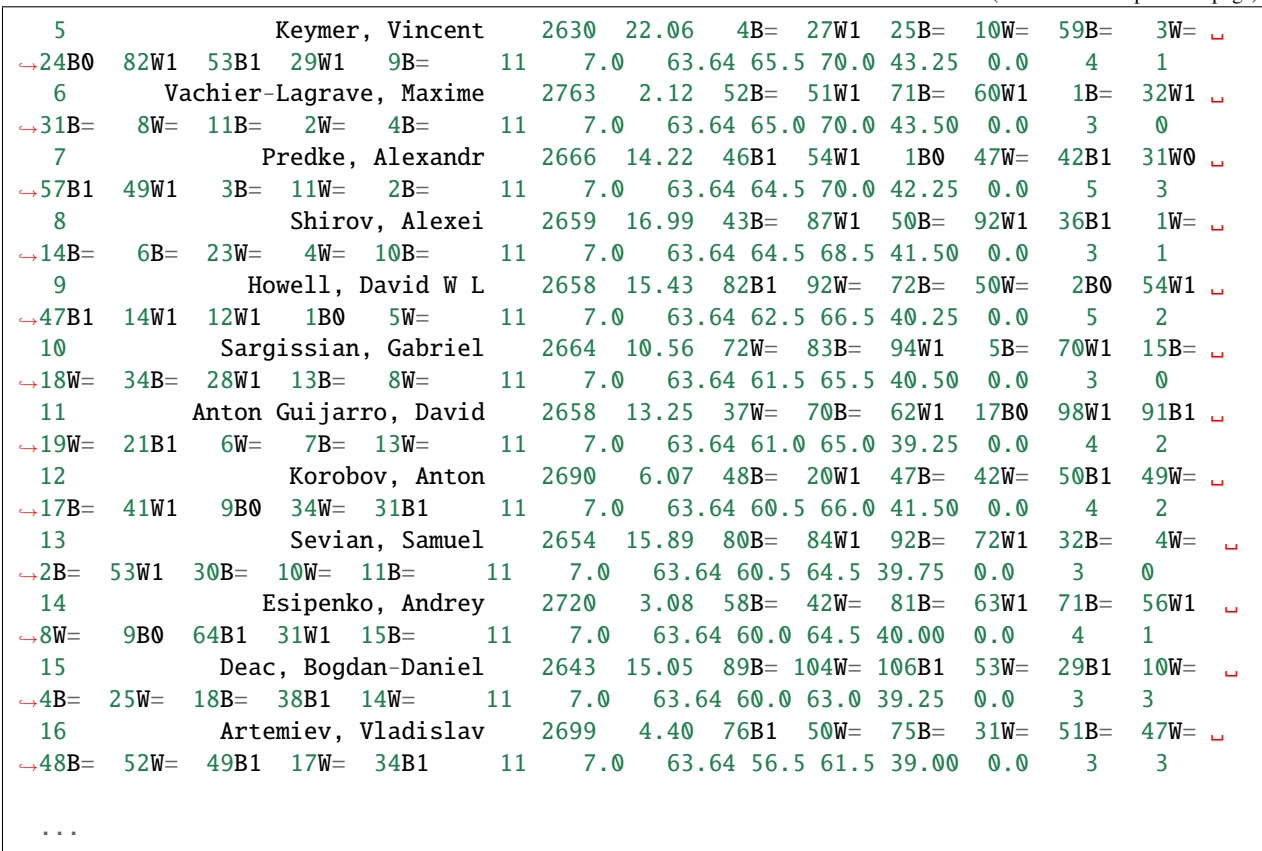

## **Version 0.9.0 [2022-06-25]**

#### **1. Generates swiss table**

TB1 = Buchholz cut 1 TB2 = Buchholz TB3 = Sonneborn-Berger TB4 = Direct Encounter

Code

```
import pgnhelper.swiss
a = pgnhelper.swiss.Swiss("./pgn/fide_grand_swiss_2021_riga.pgn", round=11)
df = a.table()print(df.to_string(index=False))
```
Output

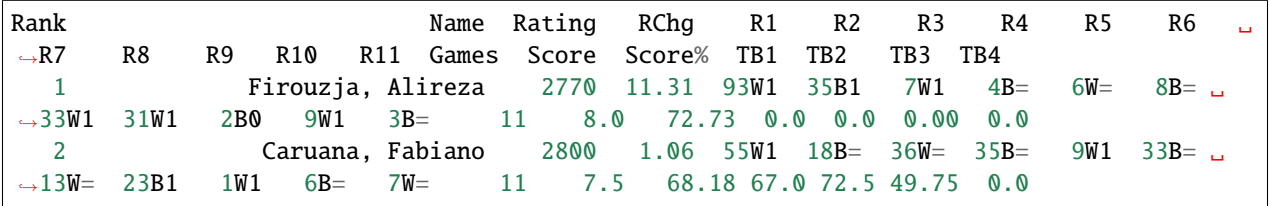

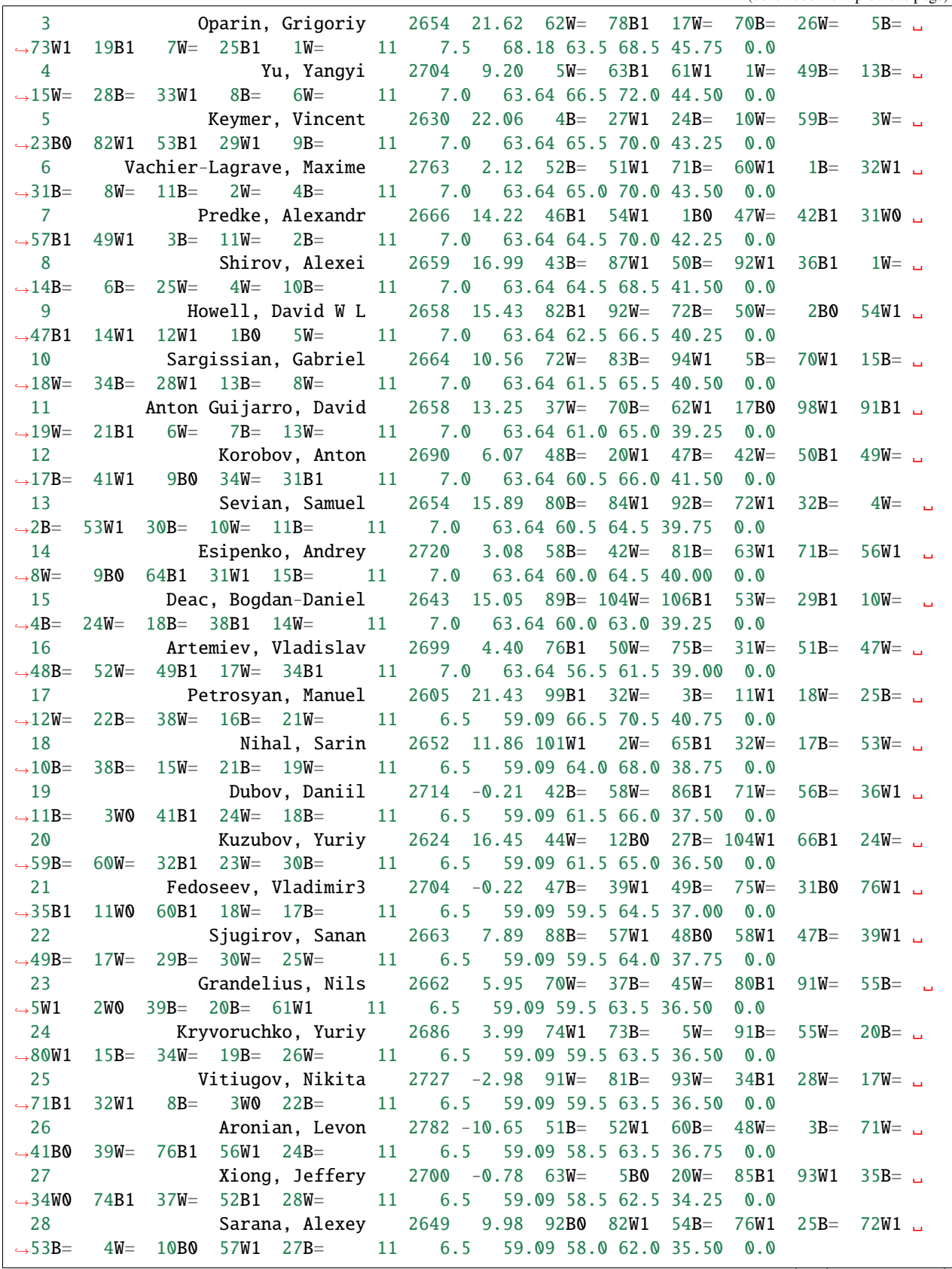

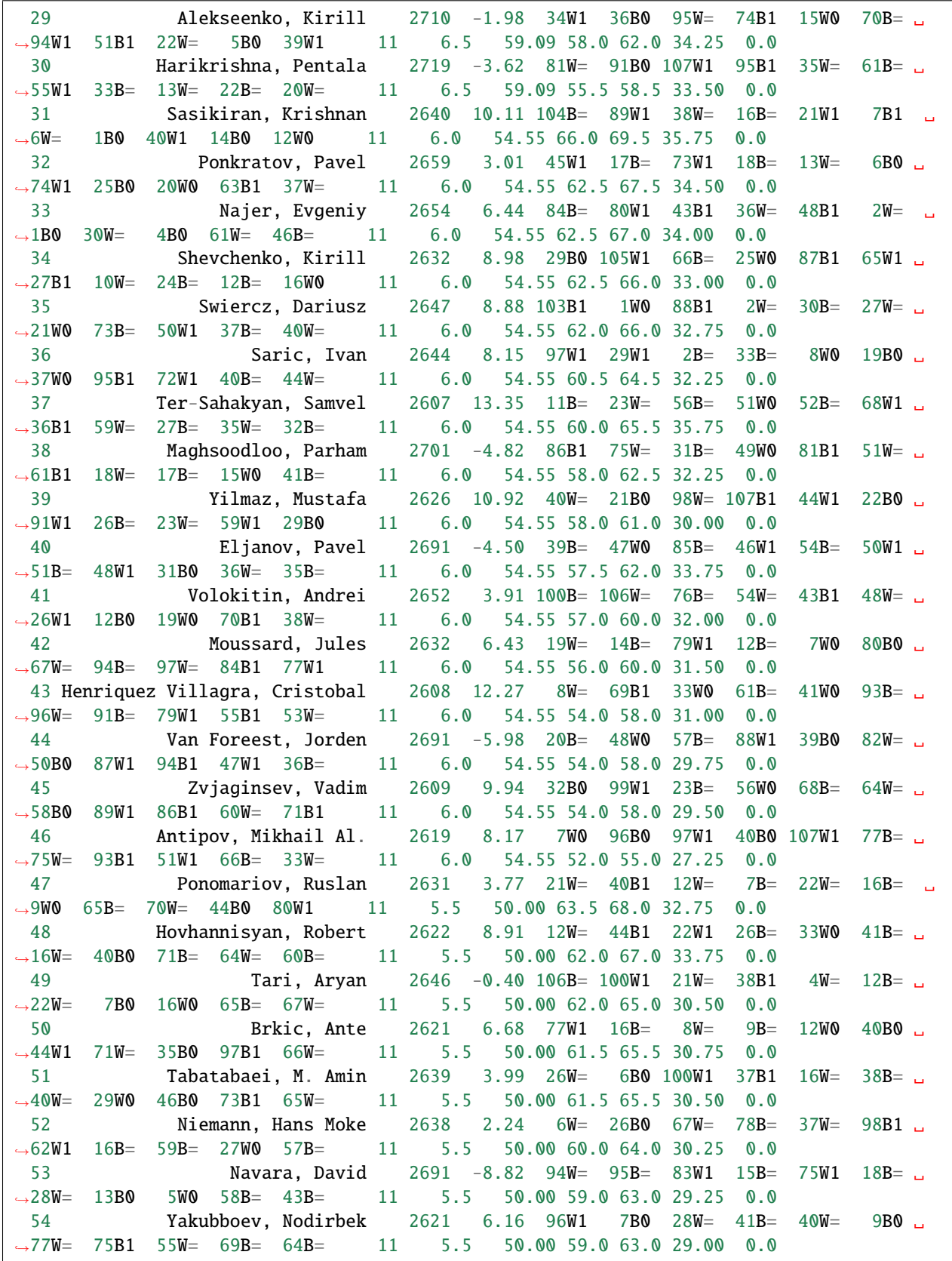

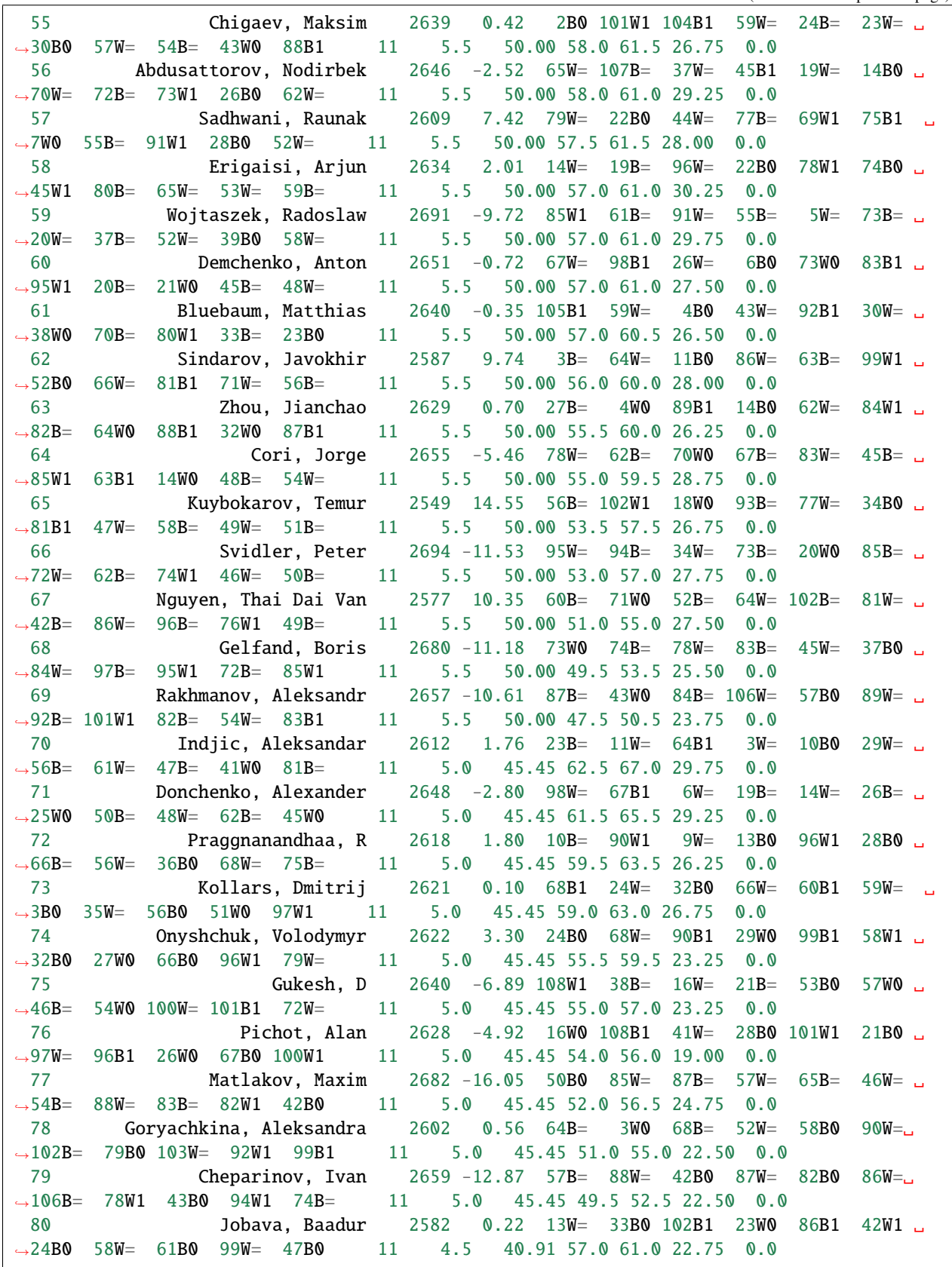

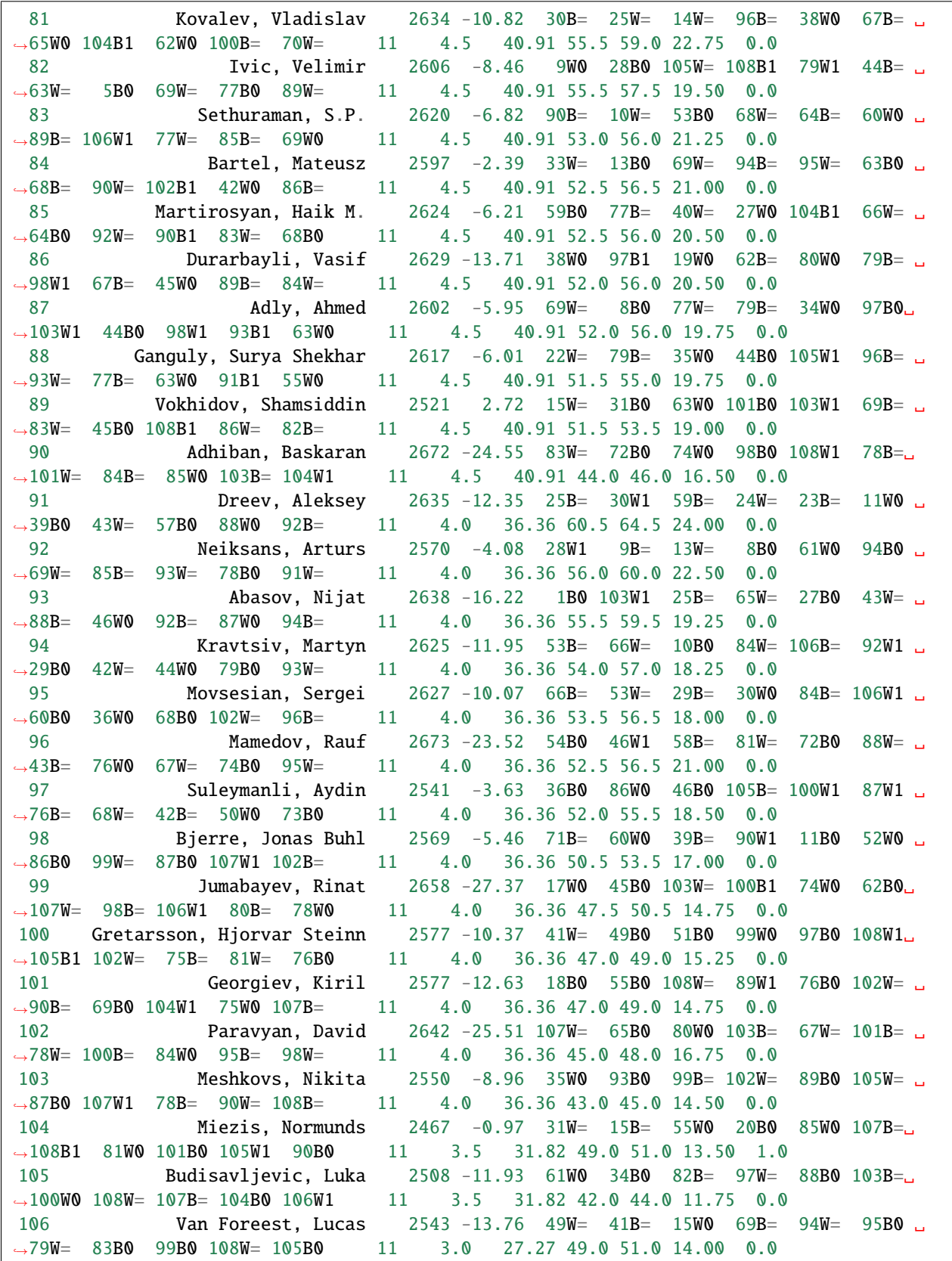

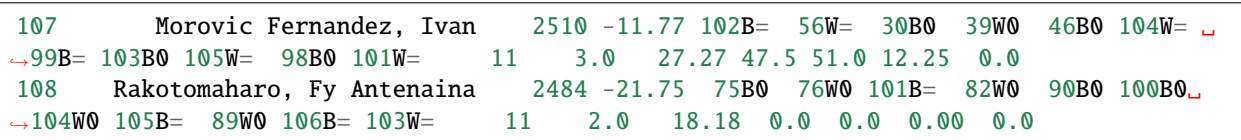

#### **2. Generates opening stats**

Command line:

```
pgnhelper opening-stats --inpgnfn "./pgn/candidates_zurich_1953.pgn" --output candidates.
˓→html
output options:
   candidates.txt
   candidates.csv
```
Code

```
>>> import pgnhelper.eco
>>> import pgnhelper.record
>>> df = pgnhelper.eco.get_opening_stats("./pgn/candidates_zurich_1953.pgn")
>>> df
```
**Output** 

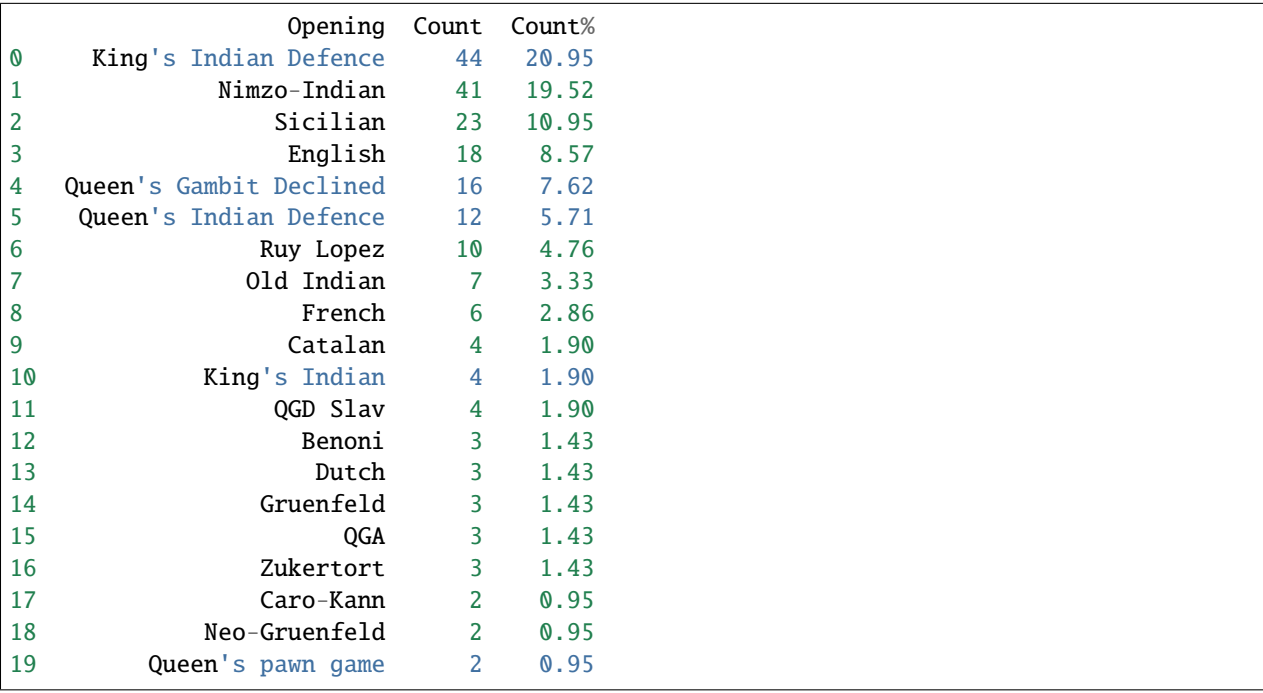

**Note:** Your game must have an opening info in the header.

## **Version 0.8.0**

1. Add Koya system of breaking a tie in a round-robin tour.

--pgnhelper roundrobin --inpgnfn sinqcup21.pgn --output sinqcup21.txt

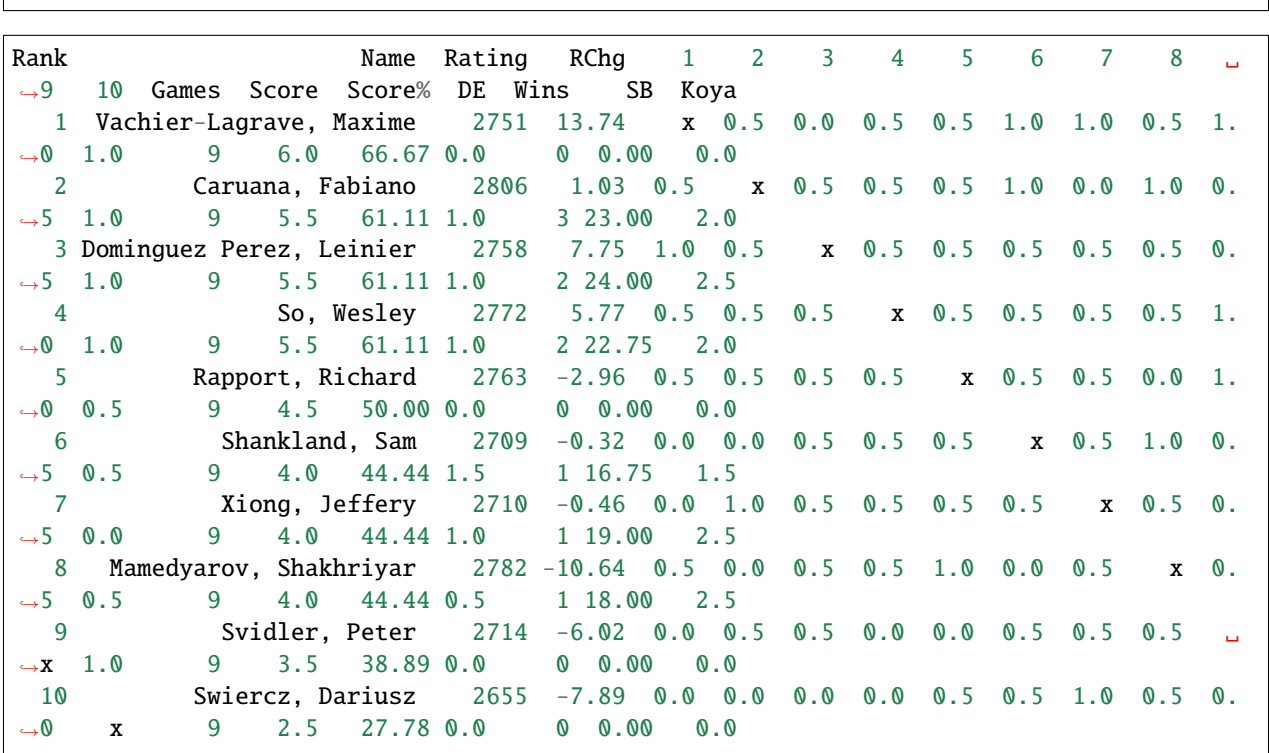

2. Add standing table generation.

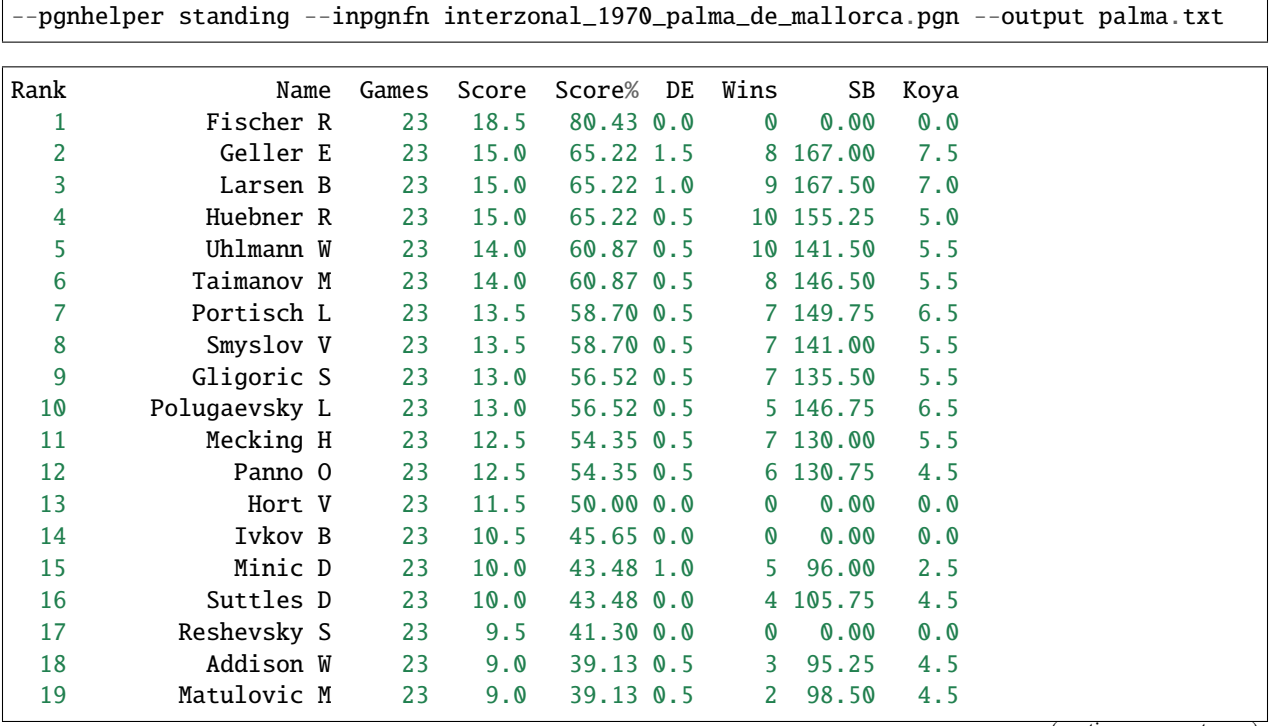

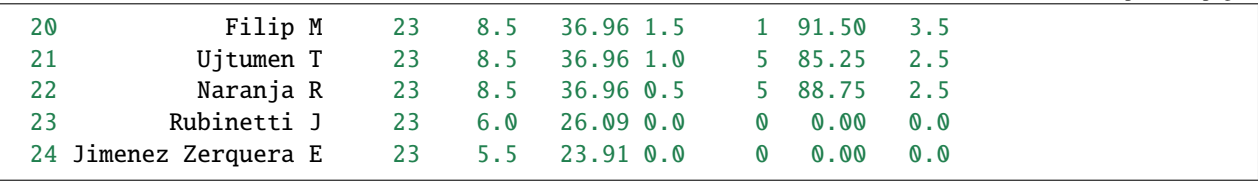

2. Refactor roundrobin.

3. Add record module.

4. Add help.rst.

## **Version 0.7.0**

• Add rating change column in the round-robin table.

Superbet classic 2022, Bucharest Romania:

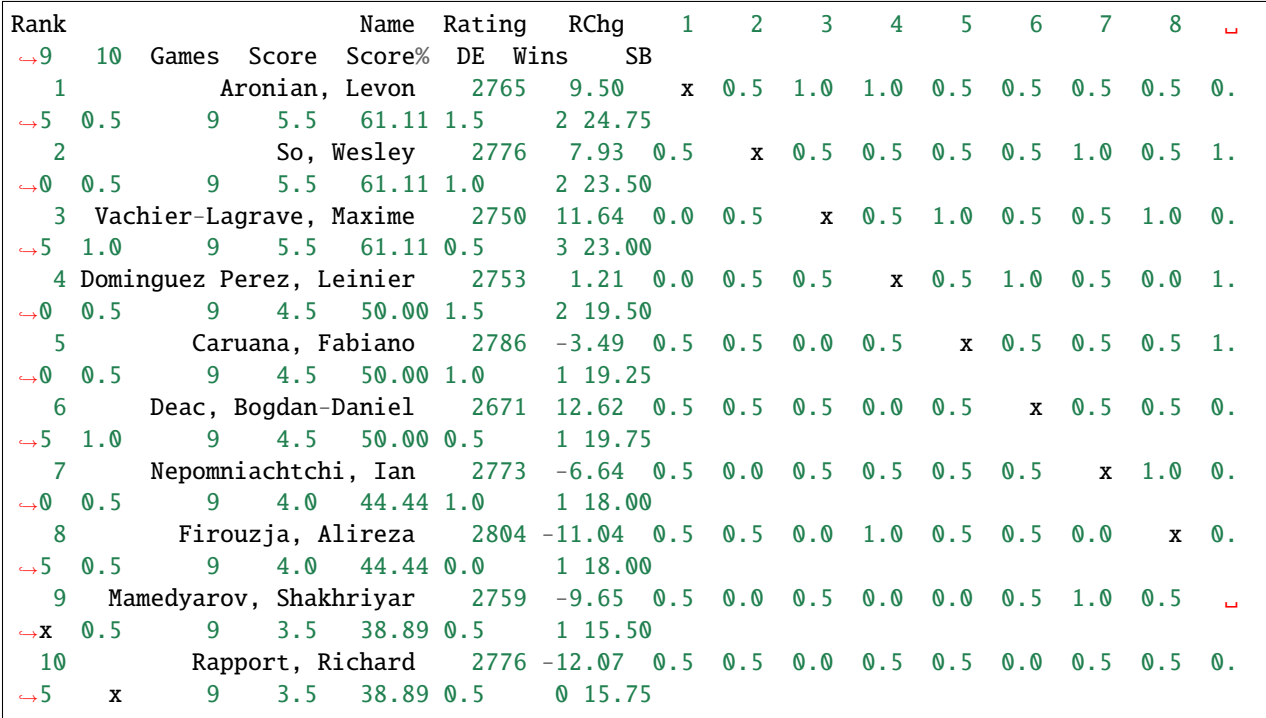

### **Version 0.6.1**

- Restructure package modules.
- Add documentation.

## **Version 0.6.0**

• Fix Sonneborn-Berger (SB) column

## **1.6.7 Read The Docs**

#### **Requirements needed for building the docs.**

requirements.txt:

Sphinx==5.0.2 sphinxcontrib-napoleon==0.7 sphinx-rtd-theme pgnhelper

Location: docs/requirements.txt

#### **Update docs**

command line:

(venv) PS F:\Github\pgnhelper> cd docs (venv) PS F:\Github\pgnhelper\docs> make html

## **1.6.8 Credits**

### **python chess**

- **site:**
- **–** <https://python-chess.readthedocs.io/en/latest/>
- **–** <https://github.com/niklasf/python-chess>
- **usage:**
	- **–** adding eco
	- **–** round-robin result table generation

### **pgn-extract**

- **site:**
- **–** <https://www.cs.kent.ac.uk/people/staff/djb/pgn-extract/>
- **usage:**
- **–** The eco.pgn in eco folder is based from the eco.pgn from pgn-extract.
- **–** cleaning pgn files

## **weekinchess**

- **site:**
- **–** <https://theweekinchess.com/>
- **usage:**
	- **–** game collections

### **pgn mentor**

- **site:**
- **–** <https://www.pgnmentor.com/files.html>
- **usage:**
	- **–** game collections

### **pretty-html-table**

- **site:**
- **–** <https://pypi.org/project/pretty-html-table/>
- **usage:**
	- **–** generation of pretty html tables

### **mark weeks**

- **site:**
- **–** <https://www.mark-weeks.com/chess/wcc-indx.htm>
- **usage:**
	- **–** game collections

### **pandas**

- **site:**
- **–** <https://pandas.pydata.org/>
- **usage:**
	- **–** data manipulation

## <span id="page-33-2"></span>**1.6.9 Links**

- [Github pgnhelper](https://github.com/fsmosca/pgnhelper)
- [Pypi pgnhelper](https://pypi.org/project/pgnhelper/)
- [Readthedocs pgnhelper](file:///F:/Github/pgnhelper/docs/_build/html/index.html)

# **1.6.10 API**

## <span id="page-33-0"></span>**App**

Manages job requests from user through the command line.

```
class pgnhelper.app.PgnHelper(job: str, inpgnfn: Optional[str] = None, outpgnfn: Optional[str] = None,
                                      inecopgnfn: Optional[str] = None, sort_tag: str = 'eco', sort_direction: str =
                                      'lowtohigh', output: Optional[str] = None, winpoint: float = 1.0, drawpoint:
                                      float = 0.5, tablecolor: str = 'blue_light', encoding: str = 'utf-8',
                                      armageddonfile: Optional[str] = None, winpointarm: float = 1.0,
                                      losspointarm: float = 0.0, showmaxscore: bool = False, round: int = 20)
```
Manages user options to execute the job.

### job

The kind of job to be done, sort, addeco and roundrobin.

### inpgnfn

The input pgn file or path and filename.

#### outpgnfn

The output pgn file or path and filename.

### inecopgnfn

The eco.pgn that will be used in addeco job.

### sort\_tag

Used in sorting games.

### sort\_direction

The output sorting ordering, lowtohigh or hightolow.

### start()

Run the type of job to be done.

It will sort the games, add eco, opening and variation names to the games or generate a round-robin result table.

### <span id="page-33-1"></span>**Add ECO**

Add eco, opening and variation names to the input pgn file.

The eco codes, opening and variations names are coming from the file eco.pgn that you have to supply to pgnhelper for this to work.

eco.pgn file sources:

- eco.pgn from [pgn-extract](https://www.cs.kent.ac.uk/people/staff/djb/pgn-extract/)
- eco.pgn from [my eco repository in github](https://github.com/fsmosca/eco)

<span id="page-34-0"></span>• eco.pgn from [pgnhelper repository](https://github.com/fsmosca/pgnhelper)

Example:

```
>>> import pgnhelper.eco
>>> pgnhelper.eco.add_eco("./pgn/candidates_zurich_1953.pgn", "eco_cz.pgn", "./eco/eco.
\rightarrowpgn")
```
Example output from eco\_cz.pgn:

```
[Event "ct"]
[Site "Zurich"]
[Date "1953.??.??"]
[Round "01"]
[White "Szabo L"]
[Black "Geller E"]
[Result "0-1"]
[ECO "A15"]
[ECOT "E02"]
[Opening "English"]
[OpeningT "Catalan"]
[Variation "Anglo-Indian"]
[VariationT "open, 5.Qa4"]
1. c4 Nf6 2. g3 e6 3. Bg2 d5 4. d4 dxc4 5. Qa4+ Nbd7 ...
```
Note there are ECOT, OpeningT, and VariationT, these are new tags where T refers to Transposition. The ECO A15 is the ECO based on the first 2 moves and ECOT E02 is the ECO after 12 moves.

pgnhelper.eco.add\_eco(*inpgnfn: str*, *outpgnfn: str*, *inecopgnfn: str*, *ply: int = 4*, *maxply: int = 24*)

Add eco, opening and variation names to the pgn file.

#### **Parameters**

- inpgnfn The input pgn file.
- outpgnfn The output file.
- $\cdot$  inecopgnfn The eco.pgn file.
- ply The game ply to start classifying the opening.
- maxply The max game ply to stop classifying the opening.

### pgnhelper.eco.create\_eco\_db(*inecopgnfn: str*)

Creats a dictionary of eco data.

#### **Parameters**

inecopgnfn – The eco.pgn file to be converted to a dictionary.

#### pgnhelper.eco.get\_opening\_stats(*fn: str*, *is\_arm: bool = False*)

Generates a dataframe of opening stats.

Opening, counts Sicilian, 4 . . . . . . . . . . . .

#### **Parameters**

 $fn$  – The pgn filename.

#### **Returns**

A dataframe of Opening and count

#### <span id="page-35-2"></span><span id="page-35-1"></span>**Sort games**

Sort games by game tags.

<span id="page-35-0"></span>class pgnhelper.sort.Game

Manages sorting of games.

add\_line(*line: str*)

Saves lines read from each game.

#### **Parameters**

**line** – A line read from the game.

pgnhelper.sort.read\_games(*inpgnfn: str*, *encoding: str = 'utf-8'*) → List[*[Game](#page-35-0)*]

Read games from input pgn file.

#### **Parameters**

- $inpgnfn$  The input pgn file.
- encoding Encoding used in reading a file. If you encounter a UnicodeDecodeError we can use ISO-8859-1 instead of utf-8.

#### **Returns**

A list of Game objects.

pgnhelper.sort.save\_games(*games: List[*[Game](#page-35-0)*]*, *outpgnfn: str*)

Save the games to output file.

#### **Parameters**

- games  $-$  A list of games.
- outpgn $fn$  The output file.

pgnhelper.sort.sort\_games(*inpgnfn: str*, *outpgnfn: str*, *sort\_tag: str*, *sort\_direction: str*, *encoding: str =*  $'$ utf-8')  $\rightarrow$  None

Sort based on criteria and save the games.

Read the input pgn file, sort it and save the sorted games in output file. The input file is not changed.

### **Parameters**

- $inpgnfn$  The input pgn file.
- outpgnfn  $-$  The output pgn file.
- sort\_tag The sorting criteria, can be event, site, date, round, white, black and eco.
- sort\_direction Direction can be hightolow or lowtohigh.
- encoding Encoding used in reading the input file.

### <span id="page-36-1"></span><span id="page-36-0"></span>**Roundrobin**

Generates a round-robin result table.

It reads the input pgn file and generates a dataframe of round-robin table. It also add columns for tie-break scores for tied players.

Typical tie-break system that can be applied to a round-robin tournament according to FIDE.

#### **13.16.2. Individual Round-Robin Tournaments:**

- Direct encounter
- The greater number of wins, including forfeits
- Sonneborn-Berger
- Koya System (to be implemented in pgnhelper)

#### <https://handbook.fide.com/files/handbook/C02Standards.pdf>

```
class pgnhelper.roundrobin.RoundRobin(infn: str, infnarm: Optional[str] = None, winpoint: float = 1.0,
                                              drawpoint: float = 0.5, winpointarm: float = 1.0, losspointarm:
                                              float = 0.0, showmaxscore: bool = False)
```
Manages round-robin result table generation.

#### infn

The input pgn file.

#### infnarm

The input pgn file with armageddon games.

#### winpoint

The point for the winner.

#### drawpoint

The point when player draws.

#### winpointarm

The point for the winner in armageddon game.

#### losspointarm

The point for the loser in armageddon game.

#### $games\_per\_encounter() \rightarrow int$

Counts the number of games per encounter excluding armageddon.

#### **Returns**

The number of games per encounter.

## $\texttt{player\_ranking()} \rightarrow \text{DataFrame}$

Generates a dataframe of player ranking.

#### **Returns**

A pandas dataframe of players ranking.

#### standing()  $\rightarrow$  DataFrame

Returns a dataframe of player standing.

The standing is sorted by score, with tie-breaks DE, Wins and SB.

<span id="page-37-1"></span> $table() \rightarrow DataFrame$ 

Generates a round-robin result table.

The table is sorted by DE or Direct Encounter, Number of Wins and SB (sonneborn-Berger)

**Returns**

A pandas dataframe of round-robin table.

### <span id="page-37-0"></span>**Swiss**

Generates a swiss result table.

It reads the input pgn file and generates a dataframe of swiss table. It also add columns for tie-break scores for tied players.

Typical tie-break system that can be applied to a swiss tournament according to FIDE.

13.16.4. Individual Swiss Tournaments where not all the ratings are consistent:

- Buchholz Cut 1
- Buchholz
- Sonneborn-Berger
- Cumulative system Sum of Progressive Scores
- Direct encounter
- The greater number of wins including forfeits
- The greater number of wins with Black pieces

13.16.5. Individual Swiss Tournaments where all the ratings are consistent:

- Buchholz Cut 1
- Buchholz
- Direct encounter
- AROC
- The greater number of wins including forfeits
- The greater number of wins with Black pieces
- The greater number of games with Black (unplayed games shall be counted as played with White)
- Sonneborn-Berger

<https://handbook.fide.com/files/handbook/C02Standards.pdf>

Other reference: FIDE Chess.com Grand Swiss 2021

4. 8. 3. Tie-breaks If two (2) or more players score the same points, the tie is to be decided by the following criteria, in order of priority:

- a) Buchholz Cut 1;
- b) Buchholz;
- c) Sonneborn-Berger;
- d) Direct encounter between the players in tie;
- e) Drawing of lots.

<span id="page-38-0"></span>All tie-breaks are calculated as described in C.02.13 of the FIDE Handbook.

Tie-break supported by this library:

TB1 = Buchholz Cut 1 TB2 = Buchholz TB3 = Sonneborn-Berger TB4 = Direct Encounter TB5 = Number of wins TB6 = Number of wins as black

class pgnhelper.swiss.Swiss(*infn: str*, *round: int = 20*)

Manages swiss result table generation.

### infn

The input pgn file.

### infnarm

The input pgn file with armageddon games.

### winpoint

The point for the winner.

### drawpoint

The point when player draws.

#### winpointarm

The point for the winner in armageddon game.

### losspointarm

The point for the loser in armageddon game.

#### round

The number of rounds.

convert\_score(*score: float*)

Convert 1.0 to 1, 0.0 to 0 and 0.5 to  $=$ 

get\_opp\_info(*opp\_data: List*, *df\_final: DataFrame*, *dfr: DataFrame*, *p: str*) → Tuple[List, bool] Creates result data to build swiss table.

#### $player\_ranking() \rightarrow DataFrame$

Generates a dataframe of player ranking.

#### **Returns**

A pandas dataframe of players ranking.

#### $table() \rightarrow DataFrame$

Generates a swiss result table.

The table is sorted by [score, buchholz cut 1, buchholz, sonneborn-berger, direct encounter].

#### **Returns**

A pandas dataframe of swiss table.

#### <span id="page-39-2"></span><span id="page-39-0"></span>**Record**

Manages conversion of pgn file into a pandas dataframe.

Read the games in the pgn file. Each game will be converted to a row with header:

Round, White, Black, WElo, BElo, Result, Wpt, Bpt, Arm, Eco, Opening, WRChg, BRChg

Example:

```
PS F:\Github\pgnhelper> python
>>> import pgnhelper
>>> df, players, rating = pgnhelper.record.get_pgn_data("./pgn/wchcand22.pgn")
>>> df
Round White Black WElo ... Eco
˓→Opening WRChg BRChg
 1.1 Duda, Jan-Krzysztof Rapport, Richard 2750 ... B44 Sicilian.
\rightarrowdefence 0.201367 -0.201367
 1.2 Ding, Liren Nepomniachtchi, Ian 2806 ... A20 English␣
˓→opening -5.573116 5.573116
 1.3 Caruana, Fabiano Nakamura, Hikaru 2783 ... C65                             Ruy
˓→Lopez 4.669486 -4.669486
```
pgnhelper.record.get\_pgn\_data(*fn*, *is\_arm: bool = False*, *k: int = 10*) → Tuple[DataFrame, List, bool]

Converts games to dataframe.

#### **Parameters**

- $fn$  The pgn filename.
- is\_arm If pgn file has armageddon games.
- $k -$ The rating change k factor.

#### **Returns**

df, players, is\_rating

#### <span id="page-39-1"></span>**Tiebreak**

Generates tie-break points on tied players.

#### **Tie-breaks supported:**

- Direct Encounter
- Number of wins
- Sonneborn-Berger
- Koya system

```
pgnhelper.tiebreak.direct_encounter(result_df: DataFrame, ranking_df: DataFrame, winpoint: float = 1.0,
                                             drawpoint: float = 0.5, winpointarm: float = 1.5, losspointarm: float
                                             = 1.0, label: str = 'DE') \rightarrow DataFrame
```
Creates a dataframe with DE column or direct encounter.

#### **Requirement:**

It is only applied when tied players have played each other. In round-robin format this can be applied automatically. But for swiss format, the tied players have to be checked.

<span id="page-40-0"></span>pgnhelper.tiebreak.koya\_system(*result\_df: DataFrame*, *ranking\_df: DataFrame*, *winpoint: float = 1.0*, *drawpoint:*  $float = 0.5$ )  $\rightarrow$  DataFrame

Creates a dataframe with Koya column for Koya system score.

Koya system - the number of points achieved against all opponents who have achieved 50 % or more.

11.5.4.3, <https://handbook.fide.com/files/handbook/C02Standards.pdf>

#### **Parameters**

- result\_df A dataframe of [Round, White, Black, Result ...].
- ranking\_df A dataframe of standing, [Name, Games, Score].

#### **Returns**

A ranking dataframe with Koya column.

pgnhelper.tiebreak.num\_wins(*result\_df: DataFrame*, *ranking\_df: DataFrame*, *label: str = 'Wins'*, *bwins: bool*  $= False$ )  $\rightarrow$  DataFrame

Creates a dataframe with Win column.

If a game has an armageddon tie-break, we will only count the number of wins based from the normal game only.

#### **Parameters**

- result\_df The result dataframe.
- ranking\_df Ranking of players based on score.
- label The label or header of the resulting dataframe.
- bwins If true then only count wins by black. If not count all wins.

#### **Returns**

A dataframe of ranking with Wins column for tie-break.

pgnhelper.tiebreak.sonneborn\_berger(*result\_df: DataFrame*, *ranking\_df: DataFrame*, *gpe: int = 1*,

*winpoint:*  $float = 1.0$ ,  $drawpoint: float = 0.5$ ,  $label:src = 'SB') \rightarrow$ DataFrame

Creates a dataframe with SB column for Sonneborn-Berger score.

Armageddon games currently are excluded in the calculation.

#### **Parameters**

- result\_df A dataframe of [Round, White, Black, Result].
- ranking\_df A dataframe of standing, [Name, Games, Score].
- gpe games per encounter

#### **Returns**

A dataframe of round-robin result table.

pgnhelper.tiebreak.tb\_buchholz(*record\_df: DataFrame*, *rank\_df: DataFrame*, *cut: int = 0*, *label: str = 'TB1'*) → DataFrame

Calculates buchholz score or sum of opponents score.

This tie-break system is only applied for a tournament with swiss format.

#### **Parameters**

- **record\_df** A dataframe of tournament games records.
- rank\_df A dataframe with player ranking, initially at ['Name, Games, Score]. Later ['Name, Games, Score, Buchholz, ... tie-break system]

<span id="page-41-1"></span>•  $cut$  – Cut the player opponent score, if cut is 0 the default then no one will be cut, this is the normal buchholz. If this is 1 then the lowest score will be cut. If this is 2 then the last two lowest scores will be cut. If value is -1 this is median or cut the highest and lowest. If value is -2 then cut the 2 highest and 2 lowest.

#### **Returns**

A dataframe of name and buchholz score.

## <span id="page-41-0"></span>**Elo**

```
pgnhelper.elo.add_rating_change(df: DataFrame, is_rating: bool, k: int = 10) → DataFrame
```
Adds rating change columns to existing df.

### **Parameters**

- **df** A dataframe of players match records.
- is\_rating True if players have rating.
- $k The k$  factor.

#### **Returns**

A dataframe of game records with elo rating change columns. [Round, White, Black, WElo, BElo, Result, Wpt, Bpt, Arm, WRChg, BRChg]

pgnhelper.elo.expected\_score(*rating\_a: int*, *rating\_b: int*) → float

Calculates the expected score of player\_a against player\_b.

#### **Parameters**

- rating  $a -$  Rating of player a
- **rating\_b** Rating of player\_b

### **Returns**

expected score of player\_a

Example:

```
>>> import pgnhelper.elo
>>> white_elo = 2600
>>> black_elo = 2500
>>> score = pgnhelper.elo.expected_score(white_elo, black_elo)
>>> score
0.6400649998028851
```
pgnhelper.elo.get\_rating(*df: DataFrame*, *p: str*) → Union[int, str]

Gets the rating of player p.

### **Parameters**

- **df** A dataframe of players match records.
- $\mathbf{p}$  A player name.

#### **Returns**

rating of player p

<span id="page-42-1"></span>pgnhelper.elo.get\_rating\_change(*df: DataFrame*, *p: str, k: int = 10*)  $\rightarrow$  float

Gets the rating change of player p.

The given df has a rating change column for each side. This rating change column was calculated using a k factor with value 10. The k parameter if not 10 will be used to recalculate the rating change for the given player.

Armageddon games are not included in the returned rating change value.

#### **Parameters**

- $df A$  dataframe of players match records.
- $\mathbf{p}$  A player named p.
- $k$  The rating change k factor.

#### **Returns**

rating change

Eample 1, get the rating change of a player in the PGN file:

```
>>> import pgnhelper.record
>>> import pgnhelper.elo
>>> df, players, is_rating = pgnhelper.record.get_pgn_data("./pgn/superbet_classic_
˓→2022_bucharest.pgn")
>>> players
['Firouzja, Alireza', 'Aronian, Levon', 'So, Wesley', 'Nepomniachtchi, Ian',
˓→'Caruana, Fabiano', 'Vachier-Lagrave, Maxime', 'Deac, Bogdan-Daniel', 'Mamedyarov,
˓→ Shakhriyar', 'Dominguez Perez, Leinier', 'Rapport, Richard']
>>> rc_levon = pgnhelper.elo.get_rating_change(df, "Aronian, Levon", k=10)
>>> rc_levon
9.496967974633389
```
Eample 2, get the rating change of black player:

```
>>> import pgnhelper.elo
>>> white_rating = 2700
>>> black_rating = 2600
>>> black_point = 1
>>> white_point = 0
>>> expected_score = pgnhelper.elo.expected_score(black_rating, white_rating)
>> k = 10\gg rating_change = k * (black_point - expected_score)
>>> rating_change
6.400649998028851
```
#### <span id="page-42-0"></span>**Utility**

Helps build the round-robin result table.

```
pgnhelper.utility.get_encounter_score(df: DataFrame, p: str, op: str, winpoint: float = 1.0, drawpoint:
                                                 float = 0.5, winpointarm: float = 1.0, losspointarm: float = 0.0) \rightarrowList[float]
```
Calculates the scores between the player p and op.

**Parameters**

• **df** – A pandas dataframe containing players match results.

- <span id="page-43-0"></span>•  $\mathbf{p}$  – A player name.
- op Opponent of player p.
- winpoint The point when player wins.
- drawpoint The point when player draws.
- winpointarm The point when player wins in armageddon game.
- losspointarm The point when player loses in armageddon game.

#### **Returns**

A list of score for p and op, score[<p score>, <op score>].

pgnhelper.utility.save(*df: DataFrame*, *fn: str*, *tablecolor: str = 'blue\_light'*) → None

Save the dataframe.

The output can be a csv, txt and html. :param df: A pandas dataframe. :param fn: The output filename. :param tablecolor: The table color for html output.

# **PYTHON MODULE INDEX**

# <span id="page-44-0"></span>p

pgnhelper.app, [30](#page-33-0) pgnhelper.eco, [30](#page-33-1) pgnhelper.elo, [38](#page-41-0) pgnhelper.record, [36](#page-39-0) pgnhelper.roundrobin, [33](#page-36-0) pgnhelper.sort, [32](#page-35-1) pgnhelper.swiss, [34](#page-37-0) pgnhelper.tiebreak, [36](#page-39-1) pgnhelper.utility, [39](#page-42-0)

# **INDEX**

# <span id="page-46-0"></span>A

add\_eco() (*in module pgnhelper.eco*), [31](#page-34-0) add\_line() (*pgnhelper.sort.Game method*), [32](#page-35-2) add\_rating\_change() (*in module pgnhelper.elo*), [38](#page-41-1)

# C

convert\_score() (*pgnhelper.swiss.Swiss method*), [35](#page-38-0) create\_eco\_db() (*in module pgnhelper.eco*), [31](#page-34-0)

# D

direct\_encounter() (*in module pgnhelper.tiebreak*), [36](#page-39-2) drawpoint (*pgnhelper.roundrobin.RoundRobin attribute*), [33](#page-36-1) drawpoint (*pgnhelper.swiss.Swiss attribute*), [35](#page-38-0)

# E

expected\_score() (*in module pgnhelper.elo*), [38](#page-41-1)

# G

```
Game (class in pgnhelper.sort), 32
games_per_encounter() (pgn-
        helper.roundrobin.RoundRobin method),
        33
get_encounter_score() (in module pgnhelper.utility),
        39
get_opening_stats() (in module pgnhelper.eco), 31
get_opp_info() (pgnhelper.swiss.Swiss method), 35
get_pgn_data() (in module pgnhelper.record), 36
get_rating() (in module pgnhelper.elo), 38
get_rating_change() (in module pgnhelper.elo), 38
I
inecopgnfn (pgnhelper.app.PgnHelper attribute), 30
infn (pgnhelper.roundrobin.RoundRobin attribute), 33
```
infn (*pgnhelper.swiss.Swiss attribute*), [35](#page-38-0) infnarm (*pgnhelper.roundrobin.RoundRobin attribute*), [33](#page-36-1)

infnarm (*pgnhelper.swiss.Swiss attribute*), [35](#page-38-0) inpgnfn (*pgnhelper.app.PgnHelper attribute*), [30](#page-33-2)

# J

job (*pgnhelper.app.PgnHelper attribute*), [30](#page-33-2)

# K

koya\_system() (*in module pgnhelper.tiebreak*), [36](#page-39-2)

## L

losspointarm (*pgnhelper.roundrobin.RoundRobin attribute*), [33](#page-36-1) losspointarm (*pgnhelper.swiss.Swiss attribute*), [35](#page-38-0)

# M

```
module
    pgnhelper.app, 30
    pgnhelper.eco, 30
    pgnhelper.elo, 38
    pgnhelper.record, 36
    pgnhelper.roundrobin, 33
    pgnhelper.sort, 32
    pgnhelper.swiss, 34
    pgnhelper.tiebreak, 36
    pgnhelper.utility, 39
```
# N

num\_wins() (*in module pgnhelper.tiebreak*), [37](#page-40-0)

# O

outpgnfn (*pgnhelper.app.PgnHelper attribute*), [30](#page-33-2)

# P

PgnHelper (*class in pgnhelper.app*), [30](#page-33-2) pgnhelper.app module, [30](#page-33-2) pgnhelper.eco module, [30](#page-33-2) pgnhelper.elo module, [38](#page-41-1) pgnhelper.record module, [36](#page-39-2) pgnhelper.roundrobin module, [33](#page-36-1)

pgnhelper.sort module, [32](#page-35-2) pgnhelper.swiss module, [34](#page-37-1) pgnhelper.tiebreak module, [36](#page-39-2) pgnhelper.utility module, [39](#page-42-1) player\_ranking() (*pgnhelper.roundrobin.RoundRobin method*), [33](#page-36-1) player\_ranking() (*pgnhelper.swiss.Swiss method*), [35](#page-38-0)

# R

read\_games() (*in module pgnhelper.sort*), [32](#page-35-2) round (*pgnhelper.swiss.Swiss attribute*), [35](#page-38-0) RoundRobin (*class in pgnhelper.roundrobin*), [33](#page-36-1)

# S

save() (*in module pgnhelper.utility*), [40](#page-43-0) save\_games() (*in module pgnhelper.sort*), [32](#page-35-2) sonneborn\_berger() (*in module pgnhelper.tiebreak*), [37](#page-40-0) sort\_direction (*pgnhelper.app.PgnHelper attribute*), [30](#page-33-2) sort\_games() (*in module pgnhelper.sort*), [32](#page-35-2) sort\_tag (*pgnhelper.app.PgnHelper attribute*), [30](#page-33-2) standing() (*pgnhelper.roundrobin.RoundRobin method*), [33](#page-36-1) start() (*pgnhelper.app.PgnHelper method*), [30](#page-33-2) Swiss (*class in pgnhelper.swiss*), [35](#page-38-0)

# T

table() (*pgnhelper.roundrobin.RoundRobin method*), [33](#page-36-1) table() (*pgnhelper.swiss.Swiss method*), [35](#page-38-0) tb\_buchholz() (*in module pgnhelper.tiebreak*), [37](#page-40-0)

# W

winpoint (*pgnhelper.roundrobin.RoundRobin attribute*), [33](#page-36-1) winpoint (*pgnhelper.swiss.Swiss attribute*), [35](#page-38-0) winpointarm (*pgnhelper.roundrobin.RoundRobin attribute*), [33](#page-36-1) winpointarm (*pgnhelper.swiss.Swiss attribute*), [35](#page-38-0)